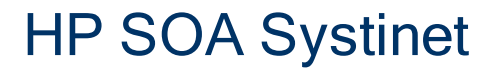

Software Version: 4.00

<span id="page-0-0"></span>Reference Guide

Document Release Date: September 2010 Software Release Date: September 2010

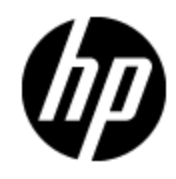

# **Legal Notices**

### **Warranty**

The only warranties for HP products and services are set forth in the express warranty statements accompanying such products and services. Nothing herein should be construed as constituting an additional warranty. HP shall not be liable for technical or editorial errors or omissions contained herein.

The information contained herein is subject to change without notice.

### **Restricted Rights Legend**

Confidential computer software. Valid license from HP required for possession, use or copying. Consistent with FAR 12.211 and 12.212, Commercial Computer Software, Computer Software Documentation, and Technical Data for Commercial Items are licensed to the U.S. Government under vendor's standard commercial license.

## **Copyright Notice**

© Copyright 2003 - 2010 Hewlett-Packard Development Company, L.P.

### **Trademark Notices**

Adobe™ is a trademark of Adobe Systems Incorporated.

Microsoft® and Windows® are U.S. registered trademarks of Microsoft Corporation.

UNIX® is a registered trademark of The Open Group.

## **Documentation Updates**

The title page of this document contains the following identifying information:

- Software Version number, which indicates the software version.
- Document Release Date, which changes each time the document is updated.
- Software Release Date, which indicates the release date of this version of the software.

To check for recent updates or to verify that you are using the most recent edition of a document, go to:

### **http://h20230.www2.hp.com/selfsolve/manuals**

This site requires that you register for an HP Passport and sign in. To register for an HP Passport ID, go to:

### **http://h20229.www2.hp.com/passport-registration.html**

Or click the **New users - please register** link on the HP Passport login page.

You will also receive updated or new editions if you subscribe to the appropriate product support service. Contact your HP sales representative for details.

# **Support**

Visit the HP Software Support Online web site at:

### **http://www.hp.com/go/hpsoftwaresupport**

This web site provides contact information and details about the products, services, and support that HP Software offers.

HP Software online support provides customer self-solve capabilities. It provides a fast and efficient way to access interactive technical support tools needed to manage your business. As a valued support customer, you can benefit by using the support web site to:

- Search for knowledge documents of interest
- Submit and track support cases and enhancement requests
- Download software patches
- Manage support contracts
- Look up HP support contacts
- Review information about available services
- Enter into discussions with other software customers
- Research and register for software training

Most of the support areas require that you register as an HP Passport user and sign in. Many also require a support contract. To register for an HP Passport ID, go to:

### **http://h20229.www2.hp.com/passport-registration.html**

To find more information about access levels, go to:

**http://h20230.www2.hp.com/new\_access\_levels.jsp**

# <span id="page-4-0"></span>**Contents**

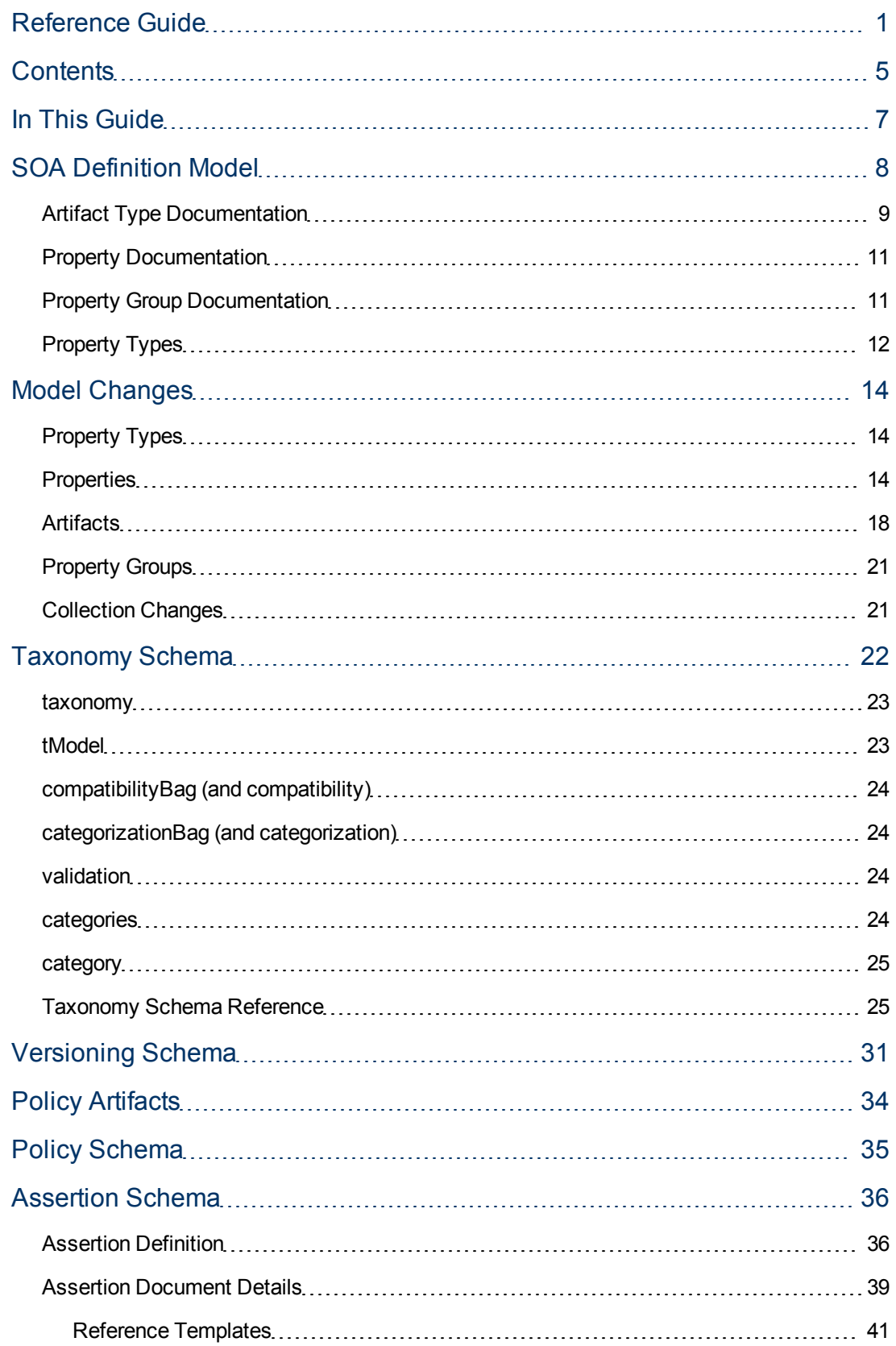

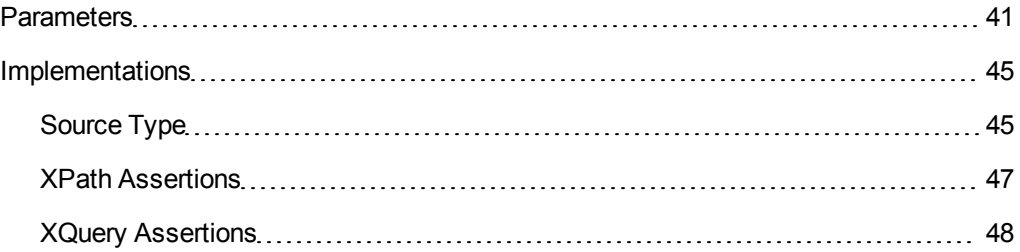

# <span id="page-6-0"></span>**In This Guide**

The HP SOA Systinet Reference Guide provides a detailed look at the architecture of HP SOA Systinet.

It contains the following parts:

• ["SOA](#page-7-0) [Definition](#page-7-0) [Model"](#page-7-0) [\(on](#page-7-0) [page](#page-7-0) [8\)](#page-7-0)

A guide to the content and hierarchy of the SDM model.

• ["Model](#page-13-0) [Changes"](#page-13-0) [\(on](#page-13-0) [page](#page-13-0) [14\)](#page-13-0)

Lists the changes to the SDM Model between HP SOA Systinet 3.20 and 4.00.

• ["Taxonomy](#page-21-0) [Schema"](#page-21-0) [\(on](#page-21-0) [page](#page-21-0) [22\)](#page-21-0)

A guide to the format of significant taxonomies in HP SOA Systinet.

• ["Versioning](#page-30-0) [Schema"](#page-30-0) [\(on](#page-30-0) [page](#page-30-0) [31\)](#page-30-0)

A guide to the format of versioning configurations in HP SOA Systinet.

• ["Policy](#page-33-0) [Artifacts"](#page-33-0) [\(on](#page-33-0) [page](#page-33-0) [34\)](#page-33-0)

Policy Manager artifacts and their relationships.

• ["Policy](#page-34-0) [Schema"](#page-34-0) [\(on](#page-34-0) [page](#page-34-0) [35\)](#page-34-0)

The schema structure on which Policy Manager bases technical policies.

• ["Assertion](#page-35-0) [Schema"](#page-35-0) [\(on](#page-35-0) [page](#page-35-0) [36\)](#page-35-0)

The schema of assertions and collections of assertions. Assertions are the atomic level of policies created by Policy Manager.

# <span id="page-7-0"></span>**SOA Definition Model**

The SOA Definition Model is a schema describing the hierarchy of artifact types in HP SOA Systinet.

The model consists of a hierarchy of artifact types with each artifact type defining the set of properties applicable to it. The hierarchy enables properties to be defined for a higher level artifact and then inherited by the artifact types beneath it. Common properties are also organized into property groups which are assigned to artifact types.

The installation directory contains a full description of all the default artifact types, property groups, and properties accessible at SOA\_HOME/doc/sdm/index.html or http://*host:port*/soa/web/doc/sdm/index.html.

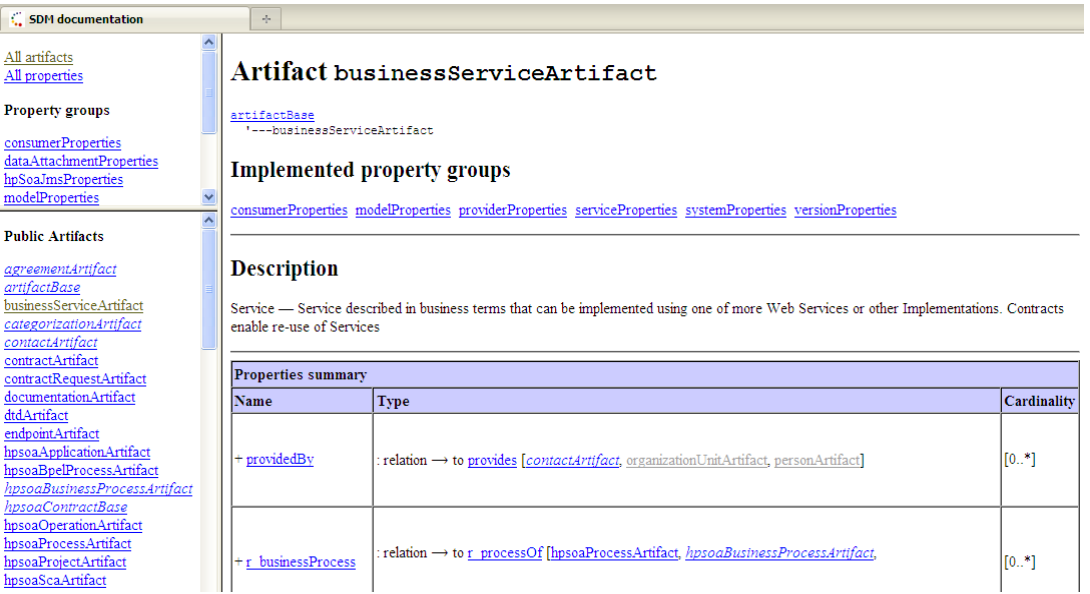

The documentation provides a set of menus on the left and artifact type, property group, or property descriptions in the main pane on the right.

**Note:** All menu content uses the artifact type, property, and property group localnames.

Use the top menu to control the content of the menu below using the following links:

<sup>l</sup> **All Artifacts**

View the list of all artifacts in the default model split into Public and System models. Artifact types in *italics* are abstract artifact types which do not have instances in the Catalog, but instead act as collective artifact types, such as Implementations, to group artifact types with instances, such as SOAP Services and Web Applications, and for property inheritance purposes.

### <sup>l</sup> **All Properties**

View the list of all properties in the default model.

### <sup>l</sup> **Property Groups**

Click a property group to view a list of all the artifact types that use the property group.

Click an artifact type, property, or property group name to view its details in the main pane and view the following sections for details:

- ["Artifact](#page-8-0) [Type](#page-8-0) [Documentation"](#page-8-0) [\(on](#page-8-0) [page](#page-8-0) [9\)](#page-8-0)
- ["Property](#page-10-0) [Documentation"](#page-10-0) [\(on](#page-10-0) [page](#page-10-0) [11\)](#page-10-0)
- <span id="page-8-0"></span>• ["Property](#page-10-1) [Group](#page-10-1) [Documentation"](#page-10-1) [\(on](#page-10-1) [page](#page-10-1) [11\)](#page-10-1)

## **Artifact Type Documentation**

The documentation for an artifact type displays the following information:

- The title showing the artifact localname. System artifacts are denoted with (system) and abstract artifacts denoted with (abstract).
- The hierarchy of artifact types that the artifact belongs to.
- The property groups applicable to the artifact type. Click a property group to view its details.
- Any directly associated sub-artifacts.
- The description showing the label used in the user interface and a description of the artifact type.
- $\bullet$  The set of properties applicable to the artifact type divided into the following:
	- **Properties Summary** These properties are directly associated with the artifact type in the model.
	- **Properties inherited from property groups** Lists the set of properties applicable to the artifact defined by property groups assigned to the artifact type. Each applicable property group displays in its own table.
	- <sup>n</sup> **Properties inherited from parent artifacts** Lists the set of properties inherited from artifact types higher in the hierarchy, Each artifact type displays in its own table.
	- Each table shows the following information about each property:
		- o **Name** Click the property name to view its details.
		- o **Type** The property type. For details, see ["Property](#page-11-0) [Types"](#page-11-0) [\(on](#page-11-0) [page](#page-11-0) [12\).](#page-11-0)
		- o **Cardinality** The number of times the property can occur for an artifact type with the following possible values:
			- $\circ$  [0..1] Optional property that can occur only once.
			- $\circ$  [0..\*] Optional property that can occur multiple times.
			- $\circ$  [1..1] Required property that only occurs once.
			- $\circ$  [1..\*] Required property that must occur at least once.

### Artifact bacServerArtifact (system)

artifactBase<br>'---<u>registryArtifact</u><br>'---bacServerArtifact

#### Implemented property groups

systemProperties

#### **Description**

 $\text{BAC}\ /\ \text{UCMDB}$  Server — Represents a BAC / UCMDB Server

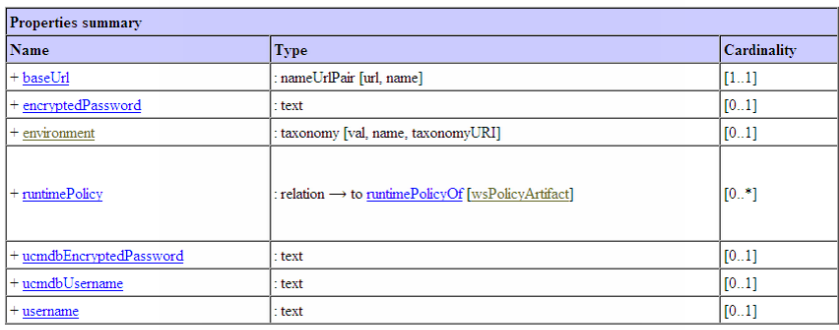

#### Properties inherited from property groups

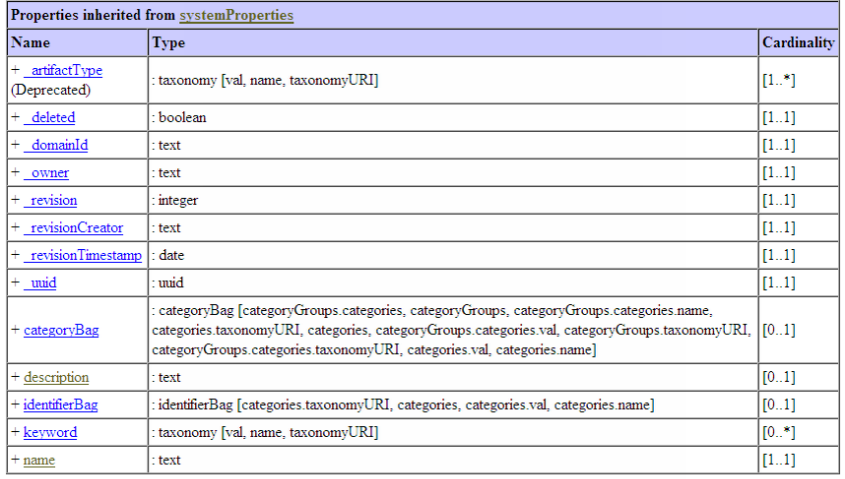

#### Properties inherited from parent artifacts

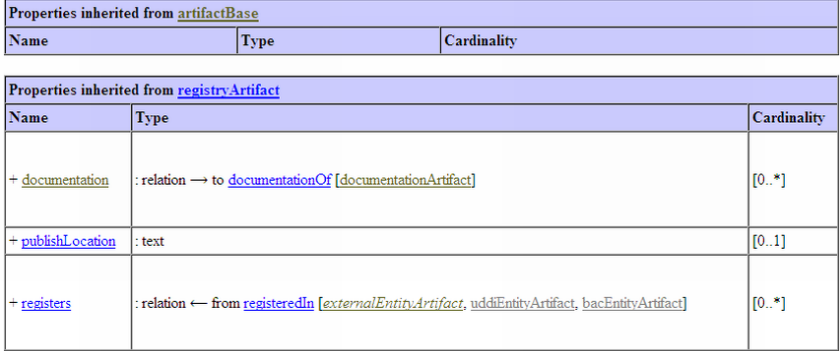

## <span id="page-10-0"></span>**Property Documentation**

The documentation for a property displays the following information:

- The title showing the property localname.
- The description showing the label used in the user interface and a description of the property.
- The property type. For more details, see ["Property](#page-11-0) [Types"](#page-11-0) [\(on](#page-11-0) [page](#page-11-0) [12\)](#page-11-0).
- The set of artifact types and property groups that the property belongs to displaying the following information:
	- **Name** Click the artifact name to view its details.
	- **cardinality** The number of times the property can occur for an artifact type with the following possible values:
		- $\circ$  [0..1] Optional property that can occur only once.
		- $\circ$  [0..\*] Optional property that can occur multiple times.
		- $\circ$  [1..1] Required property that only occurs once.
		- $\circ$  [1..\*] Required property that must occur at least once.

### **Property environment**

### **Description**

Environment - Separates per environment

### **Type**

taxonomy [val, name, taxonomyURI]

### **Declared on artifacts**

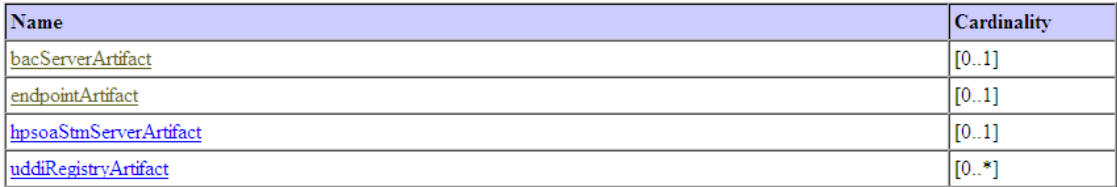

## <span id="page-10-1"></span>**Property Group Documentation**

The documentation for a property groups displays the following information:

- The title showing the property group localname.
- The description showing the property group label used in the user interface.
- The set of artifact types that the property group applies to. Click an artifact type name to view its details.
- The set of properties in the group displaying the following information:
- **Name** Click the property name to view its details.
- **Type** The property type. For details, see ["Property](#page-11-0) [Types"](#page-11-0) [\(on](#page-11-0) [page](#page-11-0) [12\)](#page-11-0).
- **Cardinality** The number of times the property can occur for an artifact type with the following possible values:
	- o [0..1] Optional property that can occur only once.
	- $\circ$  [0..\*] Optional property that can occur multiple times.
	- o [1..1] Required property that only occurs once.
	- $\circ$  [1..\*] Required property that must occur at least once.

### Property group projectProperties

Project Properties

### **Declared on Artifacts**

hpsoaProjectArtifact

### **Properties Summary**

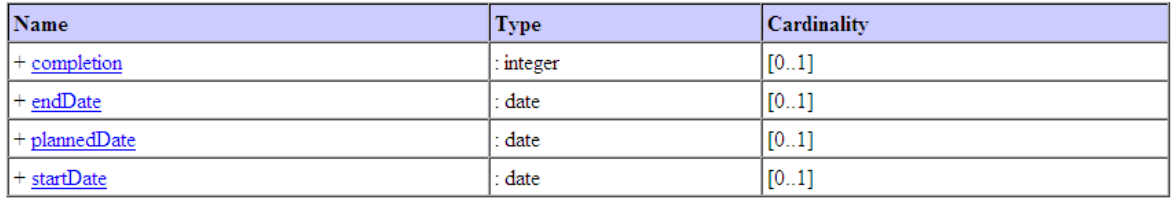

## <span id="page-11-0"></span>**Property Types**

HP SOA Systinet uses the following property types.

### **Property Types**

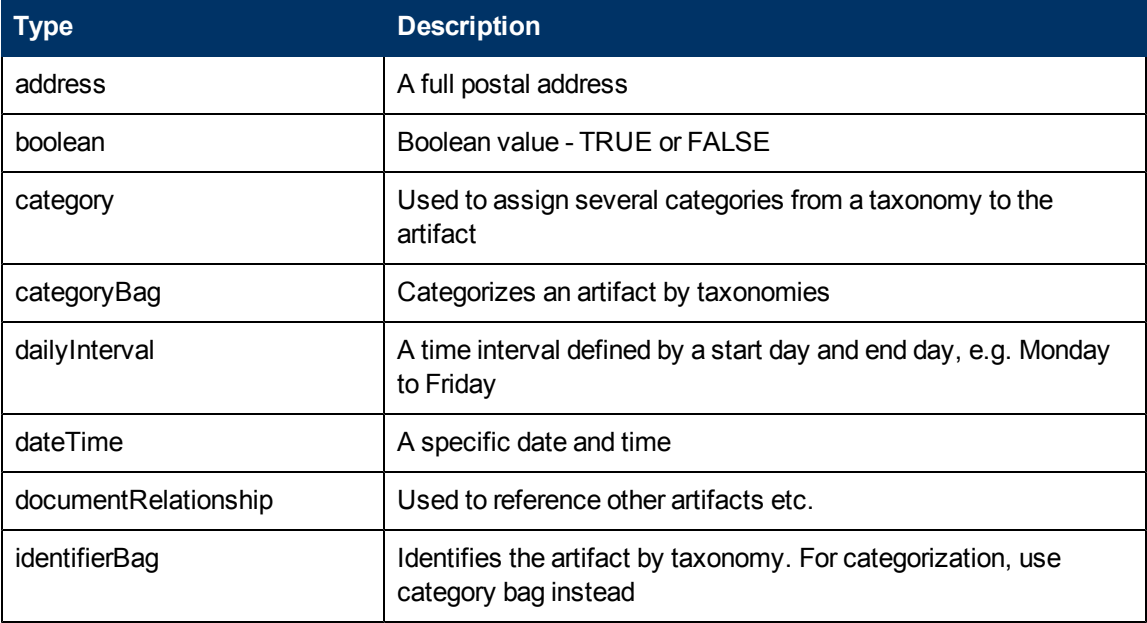

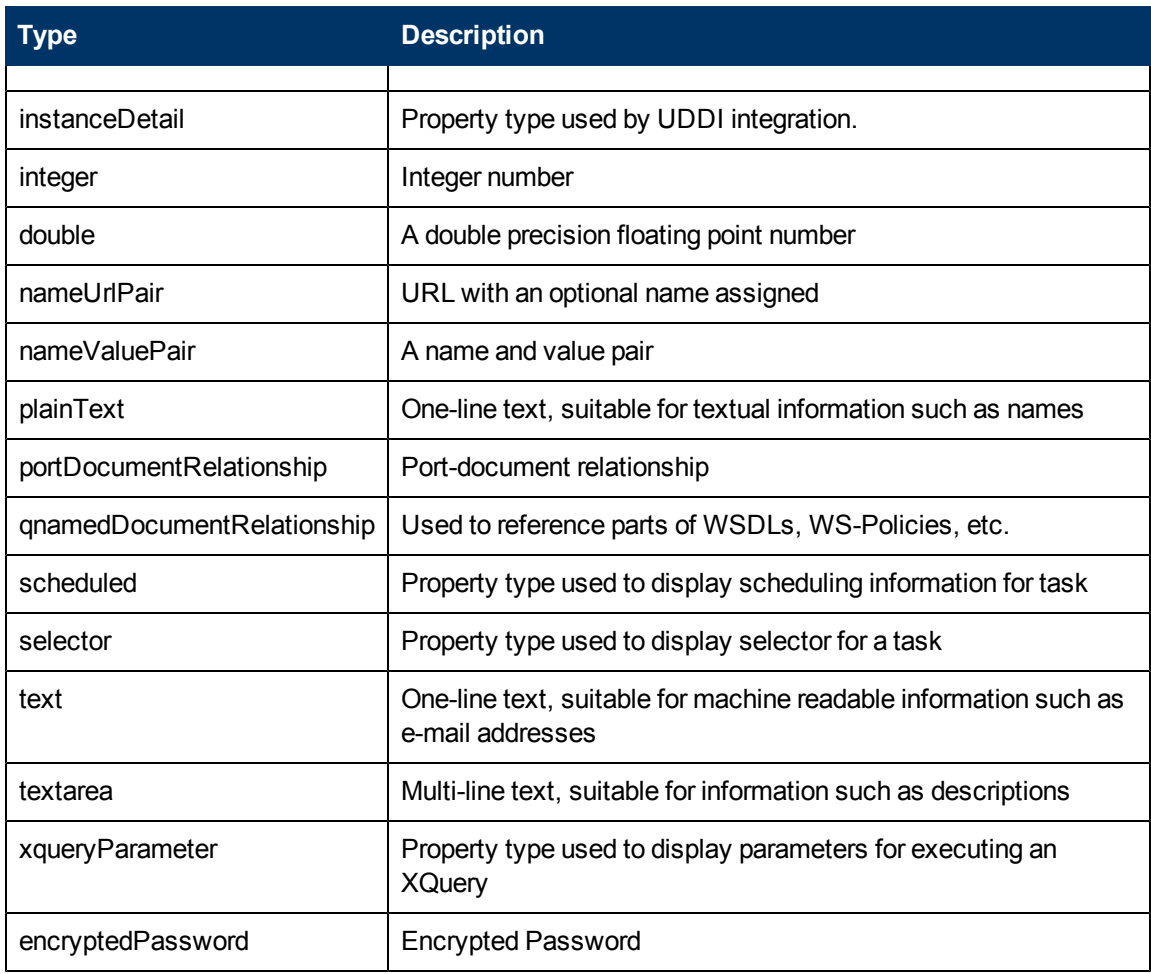

# <span id="page-13-0"></span>**Model Changes**

The following major changes were made to the SDM Model between HP SOA Systinet 3.20 and 4.00:

- System model introduction: Led to the removal of some relationships, the addition of artifacts, and an overall clean-up of the model
- Model Clean-up: There were a large number deprecated artifacts and properties, and incorrect directions for some relationships.
- Introduced the concept of relationships pointing to or from property groups.
- XPDL related items.

The following sections list the specific changes to the model:

- ["Property](#page-13-1) [Types"](#page-13-1) [\(on](#page-13-1) [page](#page-13-1) [14\)](#page-13-1)
- ["Properties"](#page-13-2) [\(on](#page-13-2) [page](#page-13-2) [14\)](#page-13-2)
- ["Artifacts"](#page-17-0) [\(on](#page-17-0) [page](#page-17-0) [18\)](#page-17-0)
- ["Property](#page-20-0) [Groups"](#page-20-0) [\(on](#page-20-0) [page](#page-20-0) [21\)](#page-20-0)
- <span id="page-13-1"></span>• ["Collection](#page-20-1) [Changes"](#page-20-1) [\(on](#page-20-1) [page](#page-20-1) [21\)](#page-20-1)

## **Property Types**

**added**: nameUuidPair

<span id="page-13-2"></span>**removed**: selector, xqueryParameters/parameterList

## **Properties**

### **removed**:

- <sup>l</sup> *relationships*:
	- associatedResource/resourceOfUsagePlan
	- associatedSlo/sloOfPlan
	- <sup>n</sup> defines/uddiDefinition
	- definesArtifact/externalDefinition
	- dependsOnArtifact/hasDependingArtifact
	- <sup>n</sup> escalation-ProcedureDocumentation/escalationProcedureDocumentationInverse
	- <sup>n</sup> executeQuery/executeQueryInverse
	- <sup>n</sup> failureProcedureDocumentation/failureProcedureDocumentationInverse
- <sup>n</sup> filteringRulesDocumentation/filteringRulesDocumentationInverse
- <sup>n</sup> hpsoaOwningOrganization/hpsoaOwnedApplication
- <sup>n</sup> importedSchematronDocument/importedSchematronDocumentInverse
- schematron/schematronOf
- <sup>n</sup> schematronXslt/schematronXsltOf
- uddiChannel/uddiRegistry
- <sup>n</sup> usagePlanOfContract/usagePlan
- usagePlanOfProvider/providerUsagePlan
- usagePlanOfRequest/requestUsagePlan
- <sup>n</sup> validitySchema/validitySchemaInverse
- $vol-$

ume-DistributionDocumentation/volumeDistributionDocumentationInverse

- wsdlPortRelationship/wsdlPortUsedBy
- <sup>n</sup> xqueryDocument/xqueryDocumentInverse
- n hpsoaApplicationContact/hpsoaContactToApplication: Outperformed by providedBy/provides which was already present on hpsoaApplicationArtifact
- n acceptedRequest/acceptedRequestOfContract: made obsolete by r request/r\_requestOf
- n rejectedRequest/rejectedRequestOfContract: made obsolete by r request/r\_requestOf
- n revokedRequest/revokedRequestOfContract: made obsolete by r\_request/r requestOf
- acceptedContract/acceptedContractOf
- rejectedContract/rejectedContractOf
- <sup>n</sup> revokedContract/revokedContractOf
- n requestSlo/requestSloOf: unified to one relationship with contract (slo/sloOf)
- n r\_projectContent/r\_projectPart: outperformed by r\_consistsOf/r\_partOf
- n r\_containsMember/r\_memberOf: outperformed by r\_consistsOf/r\_partOf
- n r bsConsistsOf/r bsPartOf: outperformed by r consistsOf/r partOf
- n r\_subProcess/r\_subProcessOf: outperformed by r\_consistsOf/r\_partOf
- n hpsoaProvidesBusinessService/hpsoaProvidingApplication: outperformed by r\_consistsOf/r\_partOf
- n imports/importsOf (removed from hpsoaTechnicalPolicyArtifact, assertionArtifact)

#### <sup>l</sup> *system properties*:

- n checksum
- $\blacksquare$  contentType
- <sup>l</sup> *other properties*:
	- acceptableDowntime
	- <sup>n</sup> developmentEnvironmentAvailability
	- <sup>n</sup> disasterRecoveryEnvironmentAvailability
	- <sup>n</sup> guaranteedDelivery
	- <sup>n</sup> hourOfConsumerOperation
	- <sup>n</sup> maximumMessageSize
	- <sup>n</sup> productionEnvironmentAvailability
	- n productionStage
	- <sup>n</sup> xqueryParameter (no artifact used this)
	- <sup>n</sup> collectionName (no artifact used this)
	- n accessMode (no artifact used this)
	- n applicableTo (no artifact used this)
	- **n** lastChecked (no artifact used this)
	- n r contact (no artifact used this)
	- timingRequired
	- $a$  uatEnvironmentAvailability (sloArtifact)
	- $u$  uddiApiVersion (uddiRegistryArtifact)
	- <sup>n</sup> fullVersion (uddiRegistryArtifact)
	- <sup>n</sup> version (uddiRegistryArtifact)
	- **n** lastUpdated (not used by any artifact)
	- primaryGroup deprecated

#### **changed cardinality:**

• all boolean properties changed cardinality from optional to required

### **customized**:

- imports/importedBy kept only on wsPolicyArtifact (removed from assertionArtifact)
- $\bullet$  inverted direction of  $\text{providedBy}$  relation
- r dependsOn/r hasImpactOn range widened to/from modelProperties
- $\bullet$  documentation/documentationOf range from modelProperties
- provides/providedBy inverted direction
- runtimePolicy/runtimePolicyOf source range widened with endpointArtifact
- r ProviderOwner2contract renamed to r providerOwner2contract

#### **added**:

- <sup>l</sup> *relationships*:
	- n r referencedTechnicalPolicy/r referencedTechnicalPolicyInverse from hpsoaTechnicalPolicyArtifact to hpsoaTechnicalPolicyArtifact
	- n r appliedTechnicalPolicy/r appliedTechnicalPolicyInverse from hpsoaPolicyReportArtifact to hpsoaTechnicalPolicyArtifact
	- n r referencedAssertion/r referencedAssertionInverse-from hpsoaTechnicalPolicyArtifact to assertionArtifact
	- n r\_provider/r\_providerOf: relationship property from contractBaseArtifact to all artifacts with **providerProperties** group
	- n r\_consumer/r\_consumerOf: relationship property from contractBaseArtifact to all artifacts with **consumerProperties** group
	- n r consistsOf/r partOf: relationship property from modelProperties to modelProperties
- <sup>l</sup> *other properties*:
	- n r\_matchingStatus property on externalEntityArtifact used by discovery process
	- <sup>n</sup> r\_externalEntityOf this is a property for binding externalEntityArtifact and any other artifact in public model (previously definesArtifact/externalDefinition, defines/uddiDefinition)
	- n rusedTaxonomy assertionArtifact stores the taxonomy URI of a referenced taxonomy
	- n r synchronizationKind new taxonomic property, it replace relation designTimePolicy to synchronization policies
	- n r createdOn timestamp of request/contract creation
	- $r$  taskType taxonomical (uddi:hp.com:soa:model:task:type), type of a task (values: system, artifact sync, custom)
	- n r\_jobParameter parameter value (name-value pair) on job tools
	- **properties associated with hpsoaXpdlProcessArtifact** 
		- o r xpdlId XPDL package identification
		- o r xpdlName XPDL package name
		- o r xpdlVersion XPDL specification version
		- $\circ$  r xpdlVendor Origin of XPDL model definition contains vendor's name, vendor's product name and product's release number
		- o r xpdlDocumentationLocation Operating System specific path- and filename of help file/description file
		- o r xpdlPriorityUnit Semantics defined by XPDL provider
- $\circ$  r xpdlCostUnit Units used in XPDL simulation data, usually expressed in terms of a currency
- $\circ$  r xpdlCreated Creation date of XPDL package definition, a plain text property as of XPDL spec
- $\circ$  r xpdlModificationDate Date on which the XPDL diagram was last modified, a plain text property as of XPDL spec

## <span id="page-17-0"></span>**Artifacts**

### **added**:

- <sup>l</sup> hpsoaDomainArtifact
- hpsoaTechnicalPolicyArtifact this artifact was previously wsPolicyArtifact, this is alternative for system model, data in bootstrap image were migrated from wsPolicyArtifact to hpsoaTechnicalPolicyArtifact (uuids preserved)
	- $\blacksquare$  at the same time removed properties:  $\text{policyType}$ , associatedApplication
- hpsoaContractBaseArtifact
- hpsoaPolicyReportArtifact (system artifact)
- hpsoaBirtReportArtifact (system artifact)
- hpsoaXpdlProcessArtifact

### **marked as system artifacts**:

- **assertionArtifact**
- <sup>l</sup> bacEntityArtifact
- **.** bacServerArtifact
- <sup>l</sup> collectionArtifact
- **.** externalEntityArtifact
- **·** hpsoaStmServerArtifact
- $\bullet$  jobToolArtifact
- **.** registryArtifact
- reportArtifact
- <sup>l</sup> soamServerArtifact
- **.** taskArtifact
- **.** taxonomyArtifact
- $\bullet$  toolArtifact
- <sup>l</sup> uddiEntityArtifact
- $\bullet$  uddiRegistryArtifact

**marked as top-level-domain-only**:

- $\bullet$  taskArtifact
- toolArtifact (and ancestors)

#### **modified**

- assertionArtifact
	- **n** removed property associatedApplication
	- **n** removed properties imports/importedBy
- $\bullet$  hpsoaBpelProcessArtifact
	- **n** removed property suppressJoinFailure
	- **n** removed property exitOnStandardFault
- hpsoaBirtReportArtifact
	- n changed cardinality from optional to required exitOnStandardFault
	- $\blacksquare$  changed cardinality from optional to required suppressJoinFailure
- $\bullet$  taskArtifact
	- added property r\_taskType
	- **n** removed property selector
- $\bullet$  jobToolArtifact
	- n added property r\_jobParameter
- $\bullet$  reportArtifact
	- **n** removed property (relationship) indexReport
	- **n** removed property (relationship) reports
	- **n** removed property errorSubreports
	- **n** removed property notApplicableSubreports
	- **n** removed property okSubreports
	- **n** removed property reportType
	- **n** removed property reviewSubreports
	- **n** removed property undefinedSubreports
- **·** hpsoaStmServerArtifact
	- $\blacksquare$  changed cardinality from optional to required baseUrl
	- <sup>n</sup> changed cardinality from optional to required stmProject
	- $\blacksquare$  changed cardinality from optional to required stmDomain
- <sup>l</sup> soamServerArtifact
	- $\blacksquare$  changed cardinality from optional to required baseUrl
	- **n** removed property environment
- xqueryArtifact
	- n changed cardinality of property xqueryOutputMultipleCardinality from single optional to single required

### **changed property group presence**:

- **•** modelProperties added to hpsoaProjectArtifact, hpsoaApplicationArtifact
- <sup>l</sup> modelProperties removed from: assertionArtifact, bacServerArtifact, externalEntityArtifact (bacEntityArtifact, hpsoastmServerArtifact, soamServerArtifact, taxonomyArtifact, uddiEntityArtifact), uddiRegistryArtifact, contractArtifact (still present in the base class), contractRequestArtifact (still present in the base class)
- **•** versionProperties removed from: taxonomyArtifact
- **·** dataAttachmentProperties: added to taskArtifact

### **removed artifacts**:

- aoiPreparationToolArtifact
- bacDiscoveryToolArtifact
- businessPolicyArtifact (made obsolete by hpsoaPolicyReportArtifact)
- $\bullet$  impactToolArtifact
- $\bullet$  lifecycleValidationToolArtifact
- <sup>l</sup> policyComplianceToolArtifact
- reportingToolArtifact (made obsolete by hpsoaBirtReportArtifact)
- resourceInfoToolArtifact
- o schematronArtifact
- <sup>l</sup> schematronIntegrityToolArtifact
- o schematronXsltArtifact
- <sup>l</sup> schemaValidityToolArtifact
- **.** storedSearchArtifact
- <sup>l</sup> syncToolArtifact
- $\bullet$  trendCleanerToolArtifact
- trendPreparationToolArtifact
- <sup>l</sup> uddiChannelArtifact
- $\bullet$  usagePlanArtifact
- <sup>l</sup> xqueryToolArtifact
- $\bullet$  businessPolicyArtifact
- $\bullet$  aoiPreparationToolArtifact
- <sup>l</sup> policyComplianceToolArtifact
- **storedSearchArtifact**
- <sup>l</sup> trendPreparationToolArtifact
- $\bullet$  trendCleanerToolArtifact

#### **removed artifact instances**

• synchronization policies "Auto synchronization policy" and "User-approve synchronization policy"

#### **moved artifacts**

- externalEntityArtifact was moved from core to integrations model with property  $r_$ externalEntityOf

#### **inheritance changes**

- **.** contractArtifact and contractRequestArtifact now inherit properties from hpsoaContractBase:
	- n contractState (required, added to contractRequestArtifact, changed cardinality for contractArtifact)
	- **n** created added required property
	- n r changed added optional property

## <span id="page-20-0"></span>**Property Groups**

**removed**: contactProperties

#### **customized**:

- $\bullet$  modelProperties added properties:
	- n r consistsOf/r partOf
	- documentation (the other side documentationOf kept)
	- n r dependsOn/r hasImpactOn
- versionProperties relation  $r$  nextVersion changed to multiple ( $r$  previousVersion remained optional)
	- $$
- <sup>l</sup> providerProperties
	- <sup>n</sup> providerUsagePlan removed (globally)
	- n r ProviderOwner2contract renamed to r providerOwner2contract
	- n acceptedContract removed (globally)
	- n rejectedContract removed (globally)
	- n revokedContract removed (globally)
	- n r contractOfProvider added

## <span id="page-20-1"></span>**Collection Changes**

- **hpsoaContracts: now contains** contractArtifact and contractRequestArtifact. Former collections for requests and contracts are removed.
- **•** hpsoaBusinessProcessArtifacts: now contains hpsoaBpelProcessArtifact and hpsoaXpdlProcessArtifact.

## <span id="page-21-0"></span>**Taxonomy Schema**

Each *taxonomy* is represented as an XML document with root element taxonomy.

The following sections each describe an element of the schema significant in the context of the *SDM*. Generally, the format of each section is:

- 1. Diagram;
- 2. Attribute specifications in the context of the SDM;
- 3. Additional detail if any;

In the current release these details are of limited significance to users, but will be increasingly of interest to architects and developers who wish to extend the SDM.

Other details of the schema are of some interest for the purpose of governance and the implementation of policies. The schema defines elements used for purposes, such as listing and referencing taxonomies on APIs. For more information see the HP SOA Registry Foundation documentation.

**Note:** Details in diagrams, such as whether attributes and elements are optional, reflect the schema but descriptions reflect use of taxonomies in the SDM to define property types.

The target namespace of this schema is http://systinet.com/uddi/taxonomy/v3/5.0 and the namespace prefix  $\text{taxonomy}:$  is used.

The schema uses definitions from the *UDDI* V3 schema with *URN* urn:uddi-org:api\_v3 for which the namespace prefix  $uddi:$  is used.

Taxonomies in HP SOA Systinet are compatible with taxonomies in HP SOA Registry Foundation. They are represented as XML documents using the same schema shown in ["Taxonomy](#page-24-1) [Schema](#page-24-1) [Reference"](#page-24-1) [\(on](#page-24-1) [page](#page-24-1) [25\).](#page-24-1)

However, this schema defines elements used for other purposes, such as listing and referencing taxonomies on API's, and since HP SOA Systinet only uses a subset of possible taxonomies, it is only possible to import taxonomies satisfying additional constraints. These are described in ["Taxonomy](#page-24-1) [Schema](#page-24-1) [Reference"](#page-24-1) [\(on](#page-24-1) [page](#page-24-1) [25\).](#page-24-1)

You can see which taxonomies are installed by accessing the taxonomy collection as a URL such as:

http:// hostname:8080/soa/systinet/platform/rest/repository/taxonomies/?view

**Note:** Adjust the URL according to your installation (hostname, deployment context and port).

## <span id="page-22-0"></span>**taxonomy**

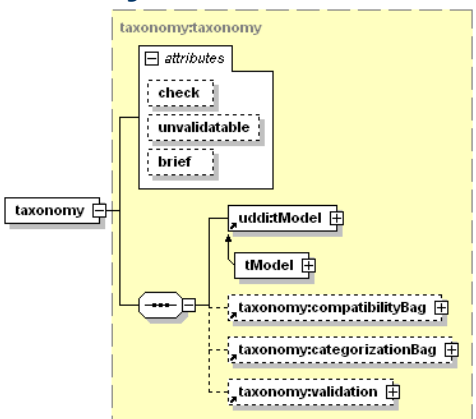

### **Attributes**

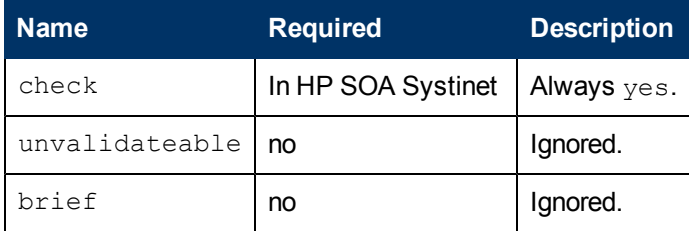

<span id="page-22-1"></span>A taxonomy:validation element is always required in HP SOA Systinet.

## **tModel**

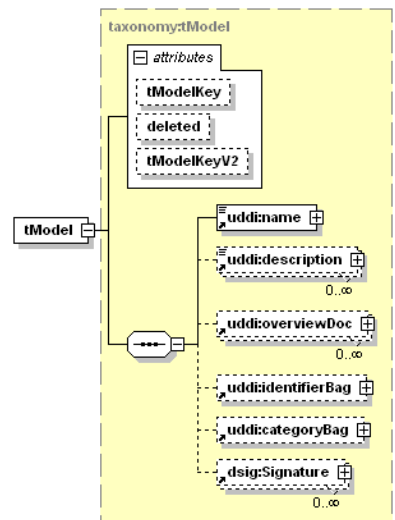

### **Attributes**

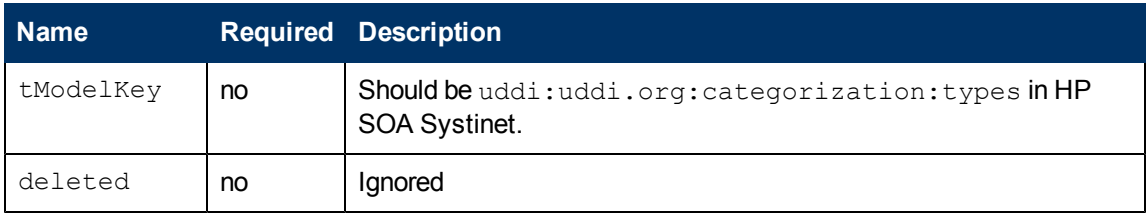

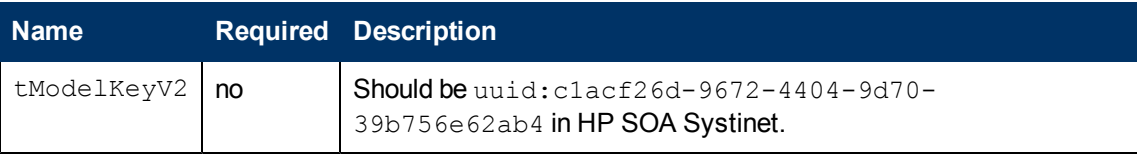

The type of element taxonomy: tModel extends the type of uddi: tModel by adding attribute tModelKeyV2. For full details of other attributes and elements, see the UDDI V3 specification.

## <span id="page-23-0"></span>**compatibilityBag (and compatibility)**

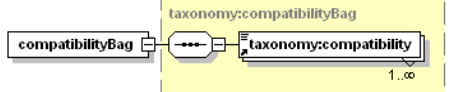

taxonomy: compatibilityBag contains one or more taxonomy: compatibility elements each containing one of the following text values:

- tModel
- businessEntity
- businessService
- <span id="page-23-1"></span>• bindingTemplate

## **categorizationBag (and categorization)**

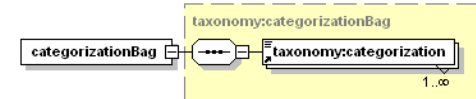

taxonomy: categorizationBag contains one or more taxonomy: categorization elements.

### <span id="page-23-2"></span>**validation**

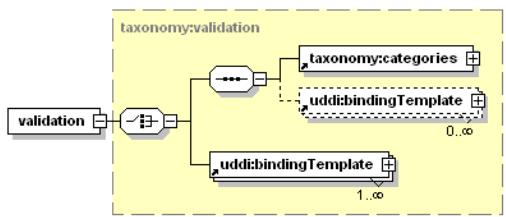

In HP SOA Systinet a taxonomy:validation element is required and it must contain a taxonomy:categories element first. It may be followed by zero or more uddi:bindingTemplate elements, which are ignored.

## <span id="page-23-3"></span>**categories**

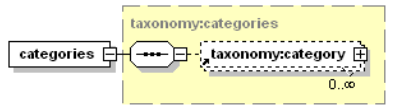

A taxonomy: categories element contains zero or more taxonomy: category elements defining the categories in a taxonomy. It can be empty, but until possible categories are added, no artifacts can be created that use the taxonomy for a property type.

The taxonomy:categories element appears as the first child of taxonomy:validation because it is through validation constraints that the property type is defined. In HP SOA Systinet all taxonomies are defined in terms of a set of *category* values.

The categories can be arranged in a hierarchy as shown in this expansion of the above diagram.

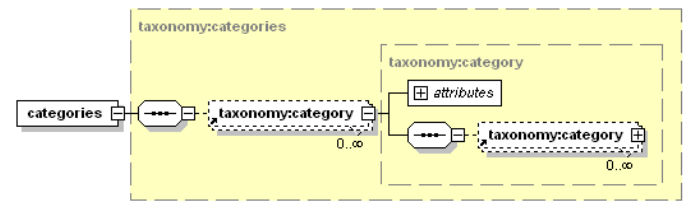

### <span id="page-24-0"></span>**category**

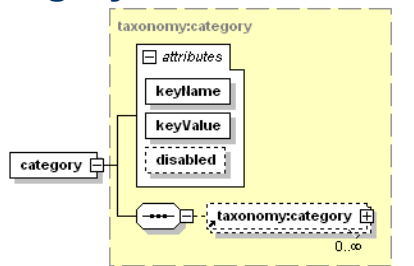

### **Attributes**

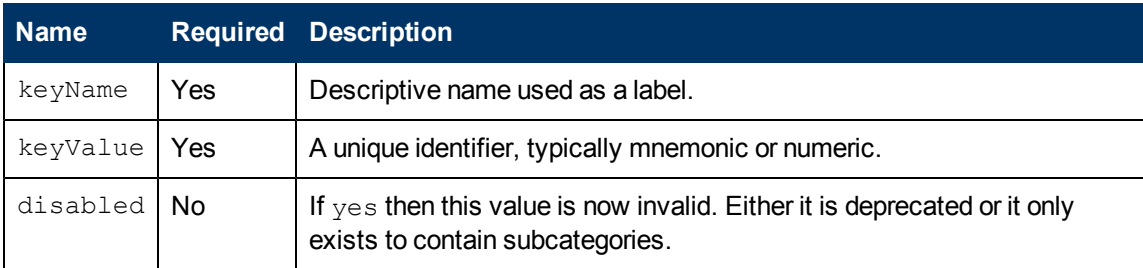

## <span id="page-24-1"></span>**Taxonomy Schema Reference**

```
<?xml version="1.0" encoding="UTF-8"?>
<xsd:schema id="taxonomy"
   xmlns:xsd="http://www.w3.org/2001/XMLSchema"
   targetNamespace="http://systinet.com/uddi/taxonomy/v3/5.0"
   xmlns:taxonomy="http://systinet.com/uddi/taxonomy/v3/5.0"
   xmlns:uddi="urn:uddi-org:api_v3"
   elementFormDefault="qualified"
   attributeFormDefault="unqualified"
   version="1.00">
 < 1 - -Copyright 2001-2005 Systinet Corp. All rights reserved.
     Use is subject to license terms.
 --&<xsd:import namespace="http://www.w3.org/XML/1998/namespace"
schemaLocation="http://www.w3.org/2001/xml.xsd"/>
 <xsd:import namespace="urn:uddi-org:api_v3" schemaLocation="uddi_
v3.xsd"/>
```

```
<xsd:element name="compatibility" type="taxonomy:compatibility"
final="restriction"/>
 <xsd:simpleType name="compatibility">
   <xsd:restriction base="xsd:string">
     <xsd:enumeration value="businessEntity"/>
     <xsd:enumeration value="businessService"/>
     <xsd:enumeration value="bindingTemplate"/>
     <xsd:enumeration value="tModel"/>
   </xsd:restriction>
 </xsd:simpleType>
 <xsd:element name="categorization" type="taxonomy:categorization"
final="restriction"/>
 <xsd:simpleType name="categorization">
   <xsd:restriction base="xsd:string">
     <xsd:enumeration value="categorization"/>
     <xsd:enumeration value="categorizationGroup"/>
     <xsd:enumeration value="identifier"/>
     <xsd:enumeration value="relationship"/>
   </xsd:restriction>
 </xsd:simpleType>
 <xsd:element name="taxonomy" type="taxonomy:taxonomy"
final="restriction"/>
 <xsd:complexType name="taxonomy" final="restriction">
   <xsd:sequence>
     <xsd:element ref="uddi:tModel"/>
     <xsd:element ref="taxonomy:compatibilityBag" minOccurs="0"/>
     <xsd:element ref="taxonomy:categorizationBag" minOccurs="0"/>
     <xsd:element ref="taxonomy:validation" minOccurs="0"/>
   </xsd:sequence>
   <xsd:attribute name="check" type="xsd:boolean" use="optional"/>
   <xsd:attribute name="unvalidatable" type="xsd:boolean"
use="optional"/>
    <xsd:attribute name="brief" type="xsd:boolean" use="optional"/>
 </xsd:complexType>
 <xsd:element name="taxonomyDetail" type="taxonomy:taxonomyDetail"
final="restriction"/>
 <xsd:complexType name="taxonomyDetail" final="restriction">
   <xsd:sequence>
     <xsd:element ref="taxonomy:taxonomy" minOccurs="0"
maxOccurs="unbounded"/>
   </xsd:sequence>
   <xsd:attribute name="truncated" type="uddi:truncated"
use="optional"/>
 </xsd:complexType>
 <xsd:element name="validation" type="taxonomy:validation"
```

```
final="restriction"/>
  <xsd:complexType name="validation" final="restriction">
    <xsd:choice>
     <xsd:sequence>
        <xsd:element ref="taxonomy:categories"/>
       <xsd:element ref="uddi:bindingTemplate" minOccurs="0"
maxOccurs="unbounded"/>
      </xsd:sequence>
      <xsd:element ref="uddi:bindingTemplate" maxOccurs="unbounded"/>
    </xsd:choice>
  </xsd:complexType>
 <xsd:element name="categories" type="taxonomy:categories"
final="restriction"/>
 <xsd:complexType name="categories" final="restriction">
   <xsd:sequence>
      <xsd:element ref="taxonomy:category" minOccurs="0"
maxOccurs="unbounded"/>
    </xsd:sequence>
 </xsd:complexType>
 <xsd:element name="category" type="taxonomy:category"
final="restriction"/>
  <xsd:complexType name="category" final="restriction">
    <xsd:sequence>
     <xsd:element ref="taxonomy:category" minOccurs="0"
maxOccurs="unbounded"/>
   </xsd:sequence>
    <xsd:attribute name="keyName" type="uddi:keyName" use="required"/>
    <xsd:attribute name="keyValue" type="uddi:keyValue"
use="required"/>
   <xsd:attribute name="disabled" type="xsd:boolean" use="optional"/>
 </xsd:complexType>
 <xsd:element name="compatibilityBag"
type="taxonomy:compatibilityBag" final="restriction"/>
  <xsd:complexType name="compatibilityBag" final="restriction">
    <xsd:sequence>
      <xsd:element ref="taxonomy:compatibility"
maxOccurs="unbounded"/>
    </xsd:sequence>
  </xsd:complexType>
 <xsd:element name="categorizationBag"
type="taxonomy:categorizationBag" final="restriction"/>
 <xsd:complexType name="categorizationBag" final="restriction">
    <xsd:sequence>
      <xsd:element ref="taxonomy:categorization"
maxOccurs="unbounded"/>
   </xsd:sequence>
```

```
</xsd:complexType>
```

```
<xsd:element name="find_taxonomy" type="taxonomy:find_taxonomy"
final="restriction"/>
 <xsd:complexType name="find_taxonomy" final="restriction">
   <xsd:complexContent>
     <xsd:extension base="uddi:find_tModel">
        <xsd:sequence>
          <xsd:element ref="taxonomy:compatibilityBag" minOccurs="0"/>
          <xsd:element ref="taxonomy:categorizationBag"
minOccurs="0"/>
        </xsd:sequence>
       <xsd:attribute name="check" type="xsd:boolean"
use="optional"/>
        <xsd:attribute name="unvalidatable" type="xsd:boolean"
use="optional"/>
     </xsd:extension>
   </xsd:complexContent>
 </xsd:complexType>
 <xsd:element name="taxonomyInfo" type="taxonomy:taxonomyInfo"
final="restriction"/>
 <xsd:complexType name="taxonomyInfo" final="restriction">
    <xsd:complexContent>
     <xsd:extension base="uddi:tModelInfo">
        <xsd:sequence>
          <xsd:element ref="taxonomy:categorizationBag"/>
          <xsd:element ref="taxonomy:compatibilityBag"/>
        </xsd:sequence>
        <xsd:attribute name="check" type="xsd:boolean"
use="required"/>
       <xsd:attribute name="unvalidatable" type="xsd:boolean"
use="optional"/>
     </xsd:extension>
    </xsd:complexContent>
 </xsd:complexType>
 <xsd:element name="taxonomyInfos" type="taxonomy:taxonomyInfos"
final="restriction"/>
 <xsd:complexType name="taxonomyInfos" final="restriction">
    <xsd:sequence>
     <xsd:element ref="taxonomy:taxonomyInfo" minOccurs="0"
maxOccurs="unbounded"/>
    </xsd:sequence>
 </xsd:complexType>
 <xsd:element name="taxonomyList" type="taxonomy:taxonomyList"
final="restriction"/>
 <xsd:complexType name="taxonomyList" final="restriction">
   <xsd:sequence>
```

```
<xsd:element ref="uddi:listDescription" minOccurs="0"/>
      <xsd:element ref="taxonomy:taxonomyInfos" minOccurs="0"/>
   </xsd:sequence>
   <xsd:attribute name="truncated" type="xsd:boolean"
use="optional"/>
 </xsd:complexType>
 <xsd:element name="get_taxonomy" type="taxonomy:get_taxonomy"
final="restriction"/>
 <xsd:complexType name="get_taxonomy" final="restriction">
   <xsd:complexContent>
     <xsd:extension base="uddi:get_tModelDetail">
        <xsd:attribute name="brief" type="xsd:boolean"
use="optional"/>
     </xsd:extension>
   </xsd:complexContent>
 </xsd:complexType>
 <xsd:element name="delete_taxonomy" type="taxonomy:delete_taxonomy"
final="restriction"/>
 <xsd:complexType name="delete_taxonomy" final="restriction">
   <xsd:complexContent>
     <xsd:extension base="uddi:delete_tModel"/>
   </xsd:complexContent>
 </xsd:complexType>
 <xsd:element name="save_taxonomy" type="taxonomy:save_taxonomy"
final="restriction"/>
 <xsd:complexType name="save_taxonomy" final="restriction">
   <xsd:sequence>
     <xsd:element ref="taxonomy:authInfo" minOccurs="0"/>
     <xsd:element ref="taxonomy:taxonomy" minOccurs="0"
maxOccurs="unbounded"/>
   </xsd:sequence>
 </xsd:complexType>
 <xsd:element name="authInfo" type="taxonomy:authInfo"
final="restriction"/>
 <xsd:simpleType name="authInfo">
   <xsd:restriction base="xsd:string"/>
 </xsd:simpleType>
 <xsd:element name="tModel" type="taxonomy:tModel"
substitutionGroup="uddi:tModel"/>
 <xsd:complexType name="tModel">
   <xsd:complexContent>
     <xsd:extension base="uddi:tModel">
        <xsd:attribute name="tModelKeyV2" type="uddi:tModelKey"
use="optional"/>
    </xsd:extension>
```

```
</xsd:complexContent>
 </xsd:complexType>
 <xsd:element name="download_taxonomy" type="taxonomy:download_
taxonomy" final="restriction"/>
 <xsd:complexType name="download_taxonomy" final="restriction">
   <xsd:sequence>
     <xsd:element ref="taxonomy:authInfo" minOccurs="0"/>
    <xsd:element ref="uddi:tModelKey"/>
   </xsd:sequence>
 </xsd:complexType>
 <xsd:element name="upload_taxonomy" type="taxonomy:upload_taxonomy"
final="restriction"/>
 <xsd:complexType name="upload_taxonomy" final="restriction">
   <xsd:sequence>
     <xsd:element ref="taxonomy:authInfo" minOccurs="0"/>
   </xsd:sequence>
 </xsd:complexType>
</xsd:schema>
```
# <span id="page-30-0"></span>**Versioning Schema**

HP SOA Systinet uses versioning strategy configurations in XML format described by the following versioning schema:

```
<?xml version="1.0"?>
<xs:schema xmlns:xs="http://www.w3.org/2001/XMLSchema"
   xmlns="http://hp.com/2009/11/systinet/platform/versioning/schema"
targetNamespace="http://hp.com/2009/11/systinet/platform/versioning/schema"
   elementFormDefault="qualified">
 <xs:complexType name="mask">
   <xs:simpleContent>
     <xs:extension base="xs:string">
       <xs:attribute name="name" type="xs:ID" use="required"/>
     </xs:extension>
   </xs:simpleContent>
 </xs:complexType>
 <xs:complexType name="maskref">
   <xs:attribute name="ref" type="xs:IDREF"/>
 </xs:complexType>
 <xs:simpleType name="separator">
   <xs:restriction base="xs:string">
     <xs:length value="1"/>
   </xs:restriction>
 </xs:simpleType>
 <xs:complexType name="group">
   <xs:simpleContent>
     <xs:extension base="xs:positiveInteger">
       <xs:attribute name="separator" type="separator" default="."/>
     </xs:extension>
   </xs:simpleContent>
 </xs:complexType>
 <xs:complexType name="groupLocation">
   <xs:simpleContent>
     <xs:extension base="group">
       <xs:attribute name="prefix" type="xs:string" default=""/>
       <xs:attribute name="suffix" type="xs:string" default=""/>
       <xs:attribute name="mandatory" type="xs:boolean"
default="true"/>
       <xs:attribute name="primary" type="xs:boolean"
```

```
default="false"/>
     </xs:extension>
   </xs:simpleContent>
 </xs:complexType>
 <xs:complexType name="groups">
   <xs:sequence>
     <xs:element name="group" type="groupLocation" minOccurs="1"
maxOccurs="unbounded"/>
   </xs:sequence>
 </xs:complexType>
 <xs:complexType name="maskOrMaskref">
   <xs:sequence>
     <xs:choice>
       <xs:element name="mask" type="xs:string"/>
        <xs:element name="maskref" type="maskref"/>
     </xs:choice>
   </xs:sequence>
 </xs:complexType>
 <xs:complexType name="sourceMask">
   <xs:complexContent>
      <xs:extension base="maskOrMaskref">
       <xs:sequence>
         <xs:element name="group" type="group" minOccurs="1"
maxOccurs="unbounded"/>
         <xs:element name="property" type="xs:string"/>
        </xs:sequence>
      </xs:extension>
   </xs:complexContent>
 </xs:complexType>
 <xs:simpleType name="operator">
   <xs:restriction base="xs:string">
     <xs:enumeration value="prefix"/>
     <xs:enumeration value="suffix"/>
     <xs:enumeration value="contains"/>
     <xs:enumeration value="full"/>
   </xs:restriction>
 </xs:simpleType>
 <xs:complexType name="other">
   <xs:complexContent>
     <xs:extension base="sourceMask">
        <xs:sequence>
          <xs:element name="match" type="xs:string" minOccurs="0"/>
        </xs:sequence>
        <xs:attribute name="operator" type="operator"
default="prefix"/>
```

```
</xs:extension>
   </xs:complexContent>
 </xs:complexType>
 <xs:complexType name="source">
   <xs:sequence>
     <xs:element name="version" type="sourceMask"/>
     <xs:element name="other" type="other"/>
   </xs:sequence>
 </xs:complexType>
 <xs:complexType name="location">
   <xs:complexContent>
     <xs:extension base="maskOrMaskref">
       <xs:sequence>
         <xs:element name="version" type="groups"/>
       </xs:sequence>
     </xs:extension>
   </xs:complexContent>
 </xs:complexType>
 <xs:complexType name="masks">
   <xs:sequence>
     <xs:element name="mask" type="mask" minOccurs="0"
maxOccurs="unbounded"/>
   </xs:sequence>
 </xs:complexType>
 <xs:complexType name="schema">
   <xs:sequence>
     <xs:element name="masks" type="masks" minOccurs="0"/>
     <xs:element name="source" type="source"/>
     <xs:element name="location" type="location"/>
   </xs:sequence>
   <xs:attribute name="name" type="xs:string" use="required"/>
 </xs:complexType>
 <xs:element name="versioningSchema" type="schema"/>
</xs:schema>
```
# <span id="page-33-0"></span>**Policy Artifacts**

Policy Manager entities (Technical Policy and Assertion) are represented in HP SOA Systinet by artifacts. These artifacts are Technical Policy Artifact (hpsoaTechnicalPolicyArtifact) and Assertion Artifact (assertionArtifact).

Policy Manager entities are related to each other. A technical policy can reference both technical polices and assertions. The references are included in the entity data. The technical policy data contains references to other technical policies and to assertions. Since the entity data is in the artifacts, the references are included in the artifact data.

In addition these references between policy manager entities are represented by relations between Policy Manager artifacts. The details of the relations are listed in the following table.

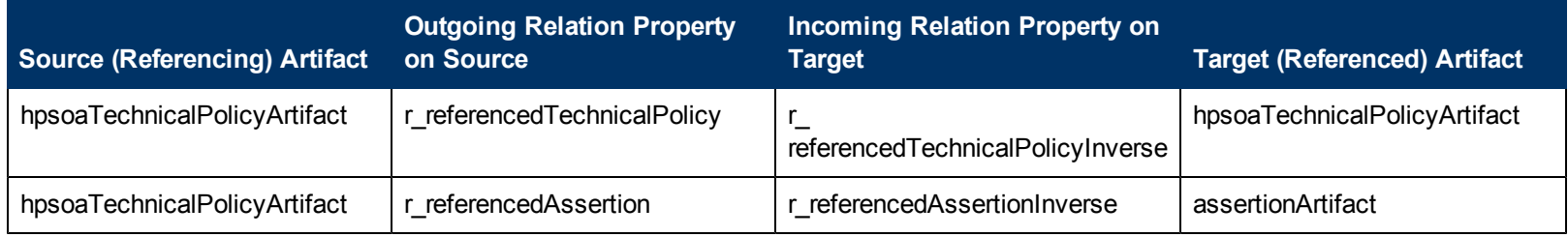

The relations are created during the creation and update of the source artifact. The relations just reflect the references in the data. In the case that a user creates or deletes relations, the references in the artifact data stay unchanged. This creates an inconsistency between the references in the data and the relations between artifacts. The relations are created, based on the references, when the source artifact is saved (created or updated).

# <span id="page-34-0"></span>**Policy Schema**

The policy schema structure defines technical policies. HP SOA Systinet uses the [WS-Policy](http://msdn.microsoft.com/library/default.asp?url=/library/en-us/dnglobspec/html/ws-policy.asp) [specification](http://msdn.microsoft.com/library/default.asp?url=/library/en-us/dnglobspec/html/ws-policy.asp) as a modeling framework for technical policies. Technical policies are prepared by Architects and Policy Developers who codify them as requested by the line-of-business managers, architectural councils, operational managers, etc.

```
Note: In WS-Policy terms, a technical policy = WS-Policy + name + documentation. HP SOA
     Systinet policies are covered by the WS-PolicyAttachment specification.
```
Policy structure consists of a  $wsp:Policy$  element wrapping any number of assertion elements, as shown in "Policy Definition Structure". HP SOA Systinet does not support  $wsp:All$  or wsp:ExactlyOne.

**Policy Definition Structure**

```
<wsp:Policy xmlns:wsp="http://schemas.xmlsoap.org/ws/2004/09/policy"
   xmlns:ex="http://www.example.com/assertions">
 <ex:Assertion1/>
 <ex:Assertion2 param="value" />
 <ex:Assertion3/>
 <ex:Assertion4/>
</wsp:Policy>
```
# <span id="page-35-0"></span>**Assertion Schema**

Assertions are HP SOA Systinet artifacts. They are stored in the HP SOA Systinet Platform repository and are accessed by the REST interface. The REST interface defines two different types of assertion endpoints, assertion collections and assertion definitions. Performing an HTTP GET operation on an assertion collection returns a list of assertion definitions. Create and edit assertions using *Assertion Editor*, a component of *HP SOA Systinet Workbench*. For details, see the *Assertion Editor Guide*.

The following sections cover each type and component of the assertion schema:

• ["Assertion](#page-35-1) [Definition"](#page-35-1) [\(on](#page-35-1) [page](#page-35-1) [36\)](#page-35-1)

The assertion definition, wrapping metadata and details.

• ["Assertion](#page-38-0) [Document](#page-38-0) [Details"](#page-38-0) [\(on](#page-38-0) [page](#page-38-0) [39\)](#page-38-0)

Details, or components, of the assertion definition.

## <span id="page-35-1"></span>**Assertion Definition**

An assertion definition includes its description and definition of parameters and validation mechanisms.

**Tip:** You can view the XML serialization of an assertion in the Administration UI. Open the detail page for the assertion and select the Technical Details tab.

Alternatively, you can open a browser window with the XML View's URL, which is of the following form:

```
http://
hostname:port
/soa/systinet/platform/rest/repository/assertions/AssertionName
```
For example, in the standard installation of Policy Manager, you can find the WS-I Basic Profile 1.1 assertion BP1001 at http://localhost:8080/soa/systinet/platform/rest/repository/assertions/BP1001

The assertion definition has the following structure:

### **Assertion Definition Structure**

```
<?xml version="1.0" encoding="UTF-8"?>
<rest:resource
xlink:href="http://b217:8080/soa/systinet/platform/rest/repository/assertions/BP1001"
...>
<rest:metadata>
 <rest:path>assertions/BP1001</rest:path>
 <rest:collection>assertions/</rest:collection>
```
.

```
<rest:binary>0</rest:binary>
 <rest:contentType>text/xml</rest:contentType>
 <rest:type>document</rest:type>
 <rest:deleted>0</rest:deleted>
 <rest:owner>systinet:admin</rest:owner>
 <rest:revision>
  <rest:number>1</rest:number>
  <rest:timestamp>2007-02-14T10:17:41.045Z</rest:timestamp>
  <rest:creator>admin</rest:creator>
  <rest:label xsi:nil="true"/>
  <rest:last>1</rest:last>
 </rest:revision>
 <rest:relationships/>
 <rest:cached>0</rest:cached>
 <rest:checksum>0</rest:checksum>
 <rest: extensions/</rest:metadata>
<rest:descriptor>
 <a:assertionArtifact deleted="0" xlink:href="assertions/BP1001" ...>
  <g:nameGroup>
   <p:name>BP1001</p:name>
  </g:nameGroup>
  <g:descriptionGroup>
     <p:description>...</p:description>
  </g:descriptionGroup>
   ...
  <g:artifactTypeGroup>
   ...
   <p:artifactType name="Assertion"
taxonomyUri="uddi:systinet.com:soa:model:taxonomies:artifactTypes"
value="urn:com:systinet:soa:model:artifacts:soa:policy:assertion"/>
  </g:artifactTypeGroup>
  <p:lastRevision>1</p:lastRevision>
  <p:revision>1</p:revision>
 </a:assertionArtifact>
</rest:descriptor>
<rest:data representation="xmldata">
 <rest:xmlData contentType="text/xml">
  <pm:Assertion xmlns:pm="http://systinet.com/2005/10/soa/policy">
   <pm:Template xmlns:wsi="http://www.ws-
i.org/testing/2004/07/assertions/">
    <wsi:BP1001/>
   \langle/pm:Template>
   <pm:Validation
SourceType="xmlns(ns=http://systinet.com/2005/10/soa/policy/report)qname(ns:Message)">
    <wsim:Message AssertionID="BP1001"
```

```
xmlns:wsim="http://systinet.com/2005/10/soa/policy/validation/wsi-
message"/>
   </pm:Validation>
  </pm:Assertion>
 </rest:xmlData>
 </rest:data>
</rest:resource>
```
The elements of this structure are defined as follows:

- **.** /rest: resource. An element containing the resource.
- <sup>l</sup> **/rest:resource/@xlink:href.** Reference to the item. The same as the requestURI attribute on this element.
- <sup>l</sup> **/rest:resource/rest:metadata.** The generic metadata of the resource. See Systinet 2 platform documentation for details.
- <sup>l</sup> **/rest:resource/rest:descriptor/a:assertionArtifact.** An assertion descriptor, containing assertion specific metadata.
- <sup>l</sup> **/rest:resource/rest:descriptor/a:assertionArtifact/p:\*.** A property. A generic format of property looks like: <prefix:local taxonomyURI='uri' name='name' value='value'/>.

**Note:** It takes approximately 10 minutes for changes in the SDM configuration to propagate to Policy Manager.

- <sup>l</sup> **/rest:resource/rest:descriptor/a:assertionArtifact/g:\*.** A property group. If more properties with the same namespace URI and local part are present, they should be included in a property group. Although this group should be named as a plural of the local part of the assertion, this is not checked by Policy Manager.
- <sup>l</sup> **/rest:resource/rest:data/rest:xmlData.** A wrapper for the "executive" part of the assertion.
- <sup>l</sup> **/rest:resource/rest:data/rest:xmlData/pm:Assertion.** Root element containing the definition of the "executive" part of an assertion.
- <sup>l</sup> **/rest:resource/rest:data/rest:xmlData/pm:Assertion/pm:Template.** This required element must contain exactly one child element, which is a reference template of how this assertion looks as a WS-Policy document. If there are namespace definitions here, they are included in the reference template. If the assertion has any parameters, you can define default values for them in the reference template. If there are no namespaces or parameters, the reference template can be in the form  $\leq$  name/ $\geq$ .
- <sup>l</sup> **/rest:resource/rest:data/rest:xmlData/pm:Assertion/pm:Parameter.** An assertion in a WS-Policy document may contain parameters including timeouts (in WS-ReliableMessaging), type of authentication, required SOAP header elements, etc. This element gives a definition of such parameters, including the type of the parameter and where the parameter can be found in an instance of the assertion. This information is used both by the UI console and by policy validators.

 $\bullet$ 

<sup>l</sup> **/rest:-**

**resource/rest:data/rest:xmlData/pm:Assertion/pm:Parameter/@Type.** Schema type of the parameter's value.

**Note:** In this release, the schema type is not used in either the UI or in the validation process. This behavior is likely to be changed.

<sup>l</sup> **/rest:-**

**resource/rest:data/rest:xmlData/pm:Assertion/pm:Parameter/@XPointer.** In the absence of a  $ValueXPointer$  attribute, this attribute identifies the place of the parameter in the assertion's template (that is, how the attribute can be obtained from an instance of the assertion). Only a simplified form of the XPointer can be used.

The evaluation context for the XPointer is the root of the actual assertion. So, for example,  $b[1]$ is the first "b" child of the assertion's element.

In this release, an XPath starting with "/" is interpreted to point to the root of the policy document. This behavior will be changed, so do not use absolute XPaths.

<sup>l</sup> **/rest:-**

### **resource/rest:data/rest:xml-**

**Data/pm:Assertion/pm:Parameter/@ValueXPointer.** ValueXPointer identifies the place of the parameter *relative to* the place identified by the XPointer attribute. When the parameter is not set, the element referenced by the  $XPoint$  and  $x$  attribute is removed from the instance. When the parameter is defined, its value is set to a place identified by the concatenation of the XPointer and ValueXPointer values. The rationale for this attribute is that there are assertions whose schema requires that either an attribute is set or the attribute's parent element is missing.

<sup>l</sup> **/rest:-**

**resource/rest:data/rest:xmlData/pm:Assertion/pm:Parameter/@Optional.** This attribute tells whether the parameter is optional, that is, if it can be omitted from the assertion instance.

<sup>l</sup> **/rest:resource/rest:data/rest:xmlData/pm:Assertion/pm:Validation.** The implementation, as described in ["Implementations"](#page-44-0) [\(on](#page-44-0) [page](#page-44-0) [45\).](#page-44-0)

## <span id="page-38-0"></span>**Assertion Document Details**

"UDDI BE 01 Assertion XML Document" is the raw XML document of the UDDI BE 01 assertion.

### **UDDI BE 01 Assertion XML Document**

```
<?xml version="1.0" encoding="UTF-8"?>
<pm:Assertion xmlns:pm="http://systinet.com/2005/10/soa/policy"
   xmlns:up="http://systinet.com/2005/10/soa/policy/uddi"
   xmlns:xs="http://www.w3.org/2001/XMLSchema">
 <pm:Parameter Name="lang" Type="xs:string"
XPointer="xpointer(@RequiredLang)"/>
<!-- template of the instance of the assertion -->
 <pm:Template>
   <up:UDDI_BE_01 RequiredLang="en"/>
 </pm:Template>
 <pm:Validation SourceType="xmlns(ns=urn:uddi-org:api_
```

```
v2)qname(ns:businessEntity)"
     xmlns:uddi="urn:uddi-org:api_v2"
     xmlns:val="http://systinet.com/2005/10/soa/policy/validation">
<!-- the validation is implemented via xpath expression -->
   <val:XPath>
     count(/uddi:businessEntity/uddi:name[@xml:lang=$lang])&qt;0
   \langle/val:XPath>
 </pm:Validation>
</pm:Assertion>
```
Assertion documents contain the following elements:

- <sup>l</sup> **pm:Assertion/pm:Template**This required element must contain exactly one child element, which is a reference template of how this assertion looks as a WS-Policy document. If there are namespace definitions here, they are included in the reference template. If the assertion has any parameters, you can define default values for them in the reference template. If there are no namespaces or parameters, the reference template can be in the form <name/>.
- <sup>l</sup> **pm:Assertion/pm:Parameter**An assertion in a WS-Policy document may contain parameters including timeouts (in WS-ReliableMessaging), type of authentication, required SOAP header elements, etc. This element gives a definition of such parameters, including the type of the parameter and where the parameter can be found in an instance of the assertion. This information is used both by the UI console and by policy validators.
- <sup>l</sup> **pm:Assertion/pm:Parameter/@Name**The name of the parameter. This name will be shown in the UI.
- **.** pm: Assertion/pm: Parameter/@TypeType of the parameter's value.
- <sup>l</sup> **pm:Assertion/pm:Parameter/@Taxonomy**A taxonomy with values that the parameter can adopt. The taxonomy is specified using its tModelKey. This attribute is only required when Type has the  $pm:$  taxonomy value (with pm being the xmlns:pm="http://systinet.com/2005/10/soa/policy namespace), otherwise it is ignored (and optional).
- <sup>l</sup> **pm:Assertion/pm:Parameter/@XPointer**In the absence of a ValueXPointer attribute, this attribute identifies the place of the parameter in the assertion's template (that is, how the attribute can be obtained from an instance of the assertion). Only a simplified form of the XPointer can be used.

The evaluation context for the XPointer is the root of the actual assertion. So, for example,  $b[1]$ is the first "b" child of the assertion's element.

In this release, an XPath starting with "/" is interpreted to point to the root of the policy document. This behavior will be changed, so do not use absolute XPaths.

<sup>l</sup> **pm:Assertion/pm:Parameter/@ValueXPointer** ValueXPointer identifies the place of the parameter *relative to* the place identified by the XPointer attribute. When the parameter is not set, the element referenced by the  $x$ Pointer attribute is removed from the instance. When the parameter is defined, its value is set to a place identified by the concatenation of the XPointer and ValueXPointer values. The rationale for this attribute is that there are assertions whose schema requires that either an attribute is set or the attribute's parent element is missing.

- <sup>l</sup> **pm:Assertion/pm:Parameter/@Optional**This attribute tells whether the parameter is optional, that is, if it can be omitted from the assertion instance.
- <sup>l</sup> **pm:Assertion/pm:Validation**The implementation, as described in ["Implementations"](#page-44-2).

The key components of the assertion, visible in both the UI and the XML document, are described in the following sections:

- ["Reference](#page-40-0) [Templates"](#page-40-0) [\(on](#page-40-0) [page](#page-40-0) [41\)](#page-40-0)
- <sup>l</sup> ["Parameters"](#page-40-1) [\(on](#page-40-1) [page](#page-40-1) [41\)](#page-40-1)
- <span id="page-40-0"></span><sup>l</sup> ["Implementations"](#page-44-0) [\(on](#page-44-0) [page](#page-44-0) [45\),](#page-44-0) which includes the validation handler.

### **Reference Templates**

The reference template defines what the assertion looks like instantiated as a WS-Policy document (See the generic <pm:Template> element shown in "UDDI BE 01 Assertion XML Document".). If there is a namespace to be defined it is included in the reference template. If there are parameters, you can define the default values they point to. If there is no namespace or parameter, the template can be a simple empty tag, like <assertionName/>.

The UDDI BE 01 assertion reference template defines the up namespace. The assertion has one parameter,  $\text{lang}$ , which points to the RequiredLang attribute. The reference template sets the default value of this parameter, en. The actual XML of the reference template is:

```
<p:Template>
 <up:UDDI_BE_01 RequiredLang="en"
xmlns:up="http://systinet.com/2005/10/soa/policy/uddi"/>
\langle/p:Template>
```
Reference templates must obey the following rules:

- The template name must be unique.
- The template must be a complete and valid XML element, not a fragment.
- The template can carry a namespace. This is the case with the WS-I BasicProfile assertion reference templates, such as <wsi:BP1004 xmlns:wsi="http://www.wsi.org/testing/2004/07/assertions/"/>

### <span id="page-40-1"></span>**Parameters**

Parameters represent requirements whose specific values may vary. They include such things as timeouts, type of authentication, required SOAP header elements, and so on. The value referenced by a parameter can differ between technical policies containing the parameter's parent assertion because each technical policy contains its own instance of the assertion.

Using parameters lets the policy developer reuse assertions. The developer can set a different required value for an assertion in each policy in which the assertion is used. Without parameters, the developer would need a separate assertion for each required value.

"Assertion With Parameter" is an assertion taken from a policy file (namespaces omitted for brevity). Note the attribute  $ReguiredLang$  with the value of "en". This attribute represents the RequiredLang parameter. Its default value is "en" for English. This default value is specified in the reference template (see ["Reference](#page-40-0) [Templates"](#page-40-0) [\(on](#page-40-0) [page](#page-40-0) [41\)](#page-40-0)) but the policy developer can change this value in individual policy files. If the assertion developer does not specify the

parameter's default value in the reference template and does not set the parameter as optional, the policy developer must set the parameter value when creating a technical policy with the parameter's parent assertion.

#### **Assertion With Parameter**

```
<wsp:Policy xmlns:wsp="..."/>
 <up:UDDI_BE_01 RequiredLang="en" xmlns:up="..."/>
</wsp:Policy>
```
### A parameter definition has the following structure:

<sup>l</sup> pm:Parameter/@Name

Name of the parameter.

<sup>l</sup> pm:Parameter/pm:Description

Description of the parameter.

<sup>l</sup> pm:Parameter/@XPointer

Location of the modified attribute (expressed as an XPointer).

<sup>l</sup> pm:Parameter/@ValueXPointer

Location of the modified attribute (expressed as an XPointer). See below for details.

<sup>l</sup> pm:Parameter/@Optional

Optionality of the parameter (if it is optional, it might be left unfilled).

<sup>l</sup> **pm:Parameter/@Type**

Type of the parameter's value. Supported values are most of built-in W3C Schema data types (see <http://www.w3.org/TR/xmlschema-2/#built-in-datatypes>):

- **xs:string**
- **xs:boolean**
- **n** xs:float
- **xs:double**
- **xs:duration**
- $\Box$  xs:dateTime
- $\blacksquare$  xs:time
- $\Box$  xs:date
- xs:gYearMonth
- xs:gYear
- xs:gMonthDay
- xs:gDay
- xs:gMonth
- xs:hexBinary
- xs:base64Binary
- xs:anyURI
- $\Box$  xs: QName
- $\blacksquare$  xs: integer
- **xs:long**
- $\overline{\phantom{a}}$  xs:short
- $\Box$  xs:byte
- **xs:unsignedLong**
- **xs:unsignedInt**
- xs:unsignedShort
- xs:unsignedByte

Where xs is the xmlns:xs="http://www.w3.org/2001/XMLSchema" namespace.

Also supported is the value  $pm$ :  $taxonomy$  (with pm being the xmlns:pm="http://systinet.com/2005/10/soa/policy namespace), which specifies that the parameter will take on values from the taxonomy specified by the @Taxonomy attribute.

<sup>l</sup> **pm:Parameter/@Taxonomy**

Taxonomy whose values the parameter adopts. Specified with the taxonomy tModelKey. The attribute is required only when Type has the  $pm:$  taxonomy value, otherwise it is be ignored (and optional). Actual parameter values are specified with keyValues in policy documents.

The following examples demonstrate the use of a taxonomy-based parameter and the corresponding policy document:

### **Parameter with Taxonomy Type**

```
<pm:Parameter Name="artifactType" Optional="true" Type="pm:taxonomy"
   Taxonomy="uddi:systinet.com:soa:model:taxonomies:artifactTypes"
   XPointer="xpointer(@artifactType)"
   xmlns:pm="http://systinet.com/2005/10/soa/policy">
 <pm:Description>Artifact type to restrict
applicability.</pm:Description>
</pm:Parameter>
```
### **Policy Document with a Taxonomy-Based Assertion**

```
<wsp:Policy xmlns:ws="...">
 <up:MyAssertion
artifactType="urn:com:systinet:soa:model:artifacts:soa:applicationArtifact"
   xmlns:up="..."/>
</wsp:Policy>
```
The following assertion checks whether communication settings contain a connection timeout set to at least 10 seconds. Additionally, the XML Schema of this assertion specifies that either the

"value" must be present, or, to use the default value, the whole up:ConnectionTimeout element must be missing.

```
<wsp:Policy xmlns:wsp="..."/>
 <up:Communication xmlns:up="...">
   <up:ConnectionTimeout value="10000"/>
    ...
 </up:Communication>
</wsp:Policy>
```
In this case, a single XPointer referencing the up:ConnectionTimeout/@value attribute is not enough, because Policy Manager would not know that the whole element should be removed when the value is not entered. Therefore the parameter is now described in two XPaths:

- Location of the element that should be removed when the value of the parameter is not set
- <sup>l</sup> Location of the value within the element defined above

The location of the element is set in the XPointer and the location of the value within the element is set in a ValueXPointer. For example, "Parameter with ValueXPointer Set at 5000"is a parameter with the ValueXPointer set at 5000. This results in the policy document in "Policy Document with ValueXPointer in Parameter Set to 5000". By contrast, if the developer leaves the ValueXPointer blank, the resulting policy document is "Policy Document with Empty ValueXPointer in Parameter".

### **Parameter with ValueXPointer Set at 5000**

```
<p:Parameter Name="ConnectionTimeout" Optional="false"
Type="xsd:integer"
   XPointer="xmlns(up=...)xpointer(up:ConnectionTimeout)"
   ValueXPointer="xpointer(@value)"
   xmlns:xsd="http://www.w3.org/2001/XMLSchema">
 <p:Description>Connection timeout in milliseconds.</p:Description>
</p:Parameter>
```
### **Policy Document with ValueXPointer in Parameter Set to 5000**

```
<wsp:Policy xmlns:wsp="..."/>
 <up:Communication xmlns:up="...">
   <up:ConnectionTimeout value="5000"/>
 </up:Communication>
</wsp:Policy>
```
### **Policy Document with Empty ValueXPointer in Parameter**

```
<wsp:Policy xmlns:wsp="..."/>
 <up:Communication xmlns:up="...">
 </up:Communication>
</wsp:Policy>
```
Table "XPointer Combinations and Results" shows the XML representations of various XPointer and ValueXPointer combinations, for optional and required attributes, and whether the value is defined or not. "XPointer" is a correctly defined XPointer.

**Note:** Only a simplified form of XPointer is recognized in the parameter definition. The rationale is that in this context XPointer is used not only for retrieving data, but also for creating

parameters via the UI. This is not possible with general XPointers. The recognized XPointer must have the following structure:

xmlns(prefix1=ns1)\*xpointer({/{<prefix>:}?<localname>[<index>]}\*)

### **XPointer Combinations and Results**

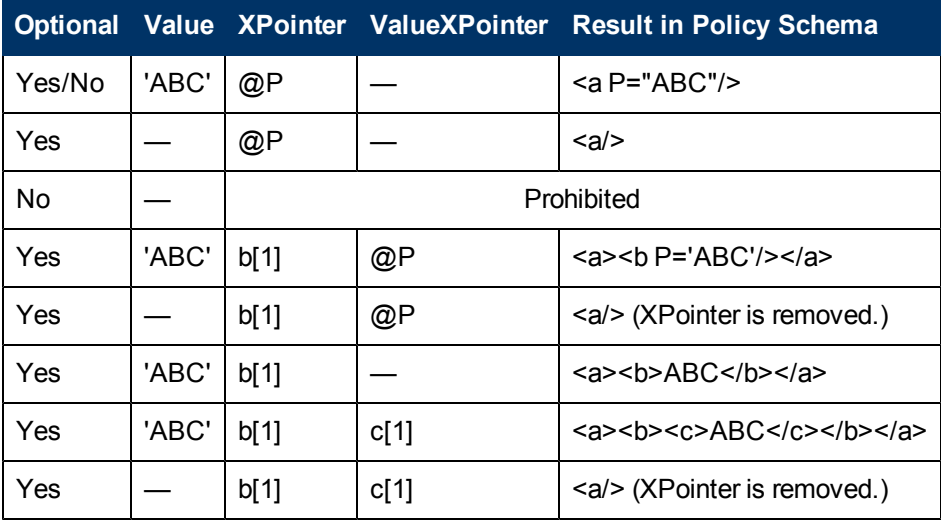

### **XPointer**

xmlns(soap=http://schemas.xmlsoap.org/soap/envelope/)

<span id="page-44-2"></span><span id="page-44-0"></span>xmlns(myns=http://systinet.com/examples/foo)xpointer(soap:Envelope[1]/soap:Body[1]/my

### **Implementations**

An assertion has one implementation for each source type to which the assertion applies. Each implementation is propagated into its own pm: Validation element. An implementation contains the definition of the validation handler, in  $p:$  Validation/##other [1], and the type of artifact which the assertion can be used to validate, in p: Validation/@SourceType.

Implementations use validation handlers if they do not specify manual validation. Validation handlers are pluggable pieces of code that show Policy Manager how to validate a source document. Validation handlers are usually XPath or XQuery expressions, in which case the source code is included inside the implementation, but they can be custom made. Custom made validation handlers are written in Java and the implementation references the Java class.

Validation handlers and source types are described in the following sections:

["Source](#page-44-1) [Type"](#page-44-1) - A description of all source types to which an implementation may apply.

["](#page-46-0) [XPath](#page-46-0) [Assertions"](#page-46-0) - XPath validation handlers.

["XQuery](#page-47-0) [Assertions"](#page-47-0) - XQuery validation handlers.

### <span id="page-44-1"></span>**Source Type**

The pm:Validation@SourceType attribute defines the type of artifact validated by the assertion. SourceType must be a simplified XPointer identifying the root element of the resource which the assertion validates. If this parameter is omitted, the implementation would apply to

sources of any type. However, for performance reasons it is better to map validation to a concrete source type, as narrowly as possible.

SourceType can be set as one of the following:

- $\bullet$  A general artifact type with the namespace usually defined in the  $pm:Validation$  element. Please see Table "Source Types Applying to General Resources" for a list of these SourceTypevalues and their associated artifacts and namespaces.
- An artifact type. These share the namespace xmlns:a="http://systinet.com/2005/05/soa/model/artifact". They are described in "SOA Definition Model" in the Reference Guide. A list of these SourceType values and their matching artifact types is given in the following table.

### **Source Types Applying to General Resources**

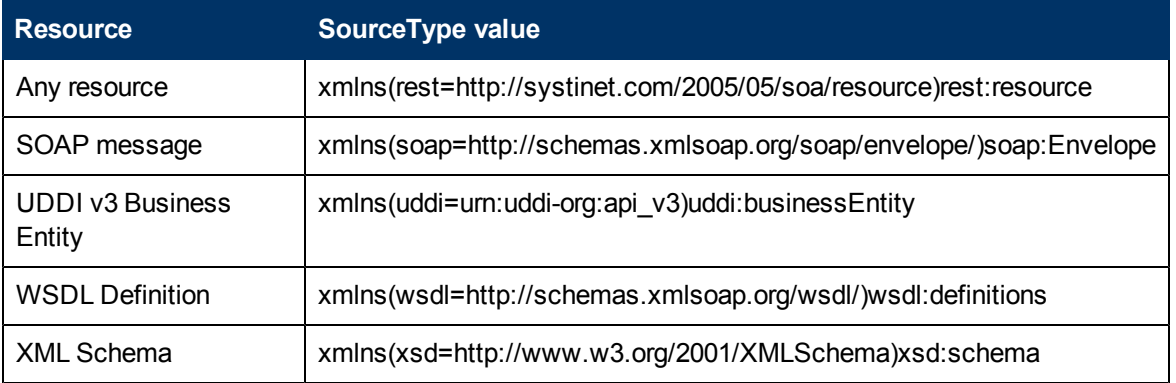

### **SourceTypes Applying Artifacts**

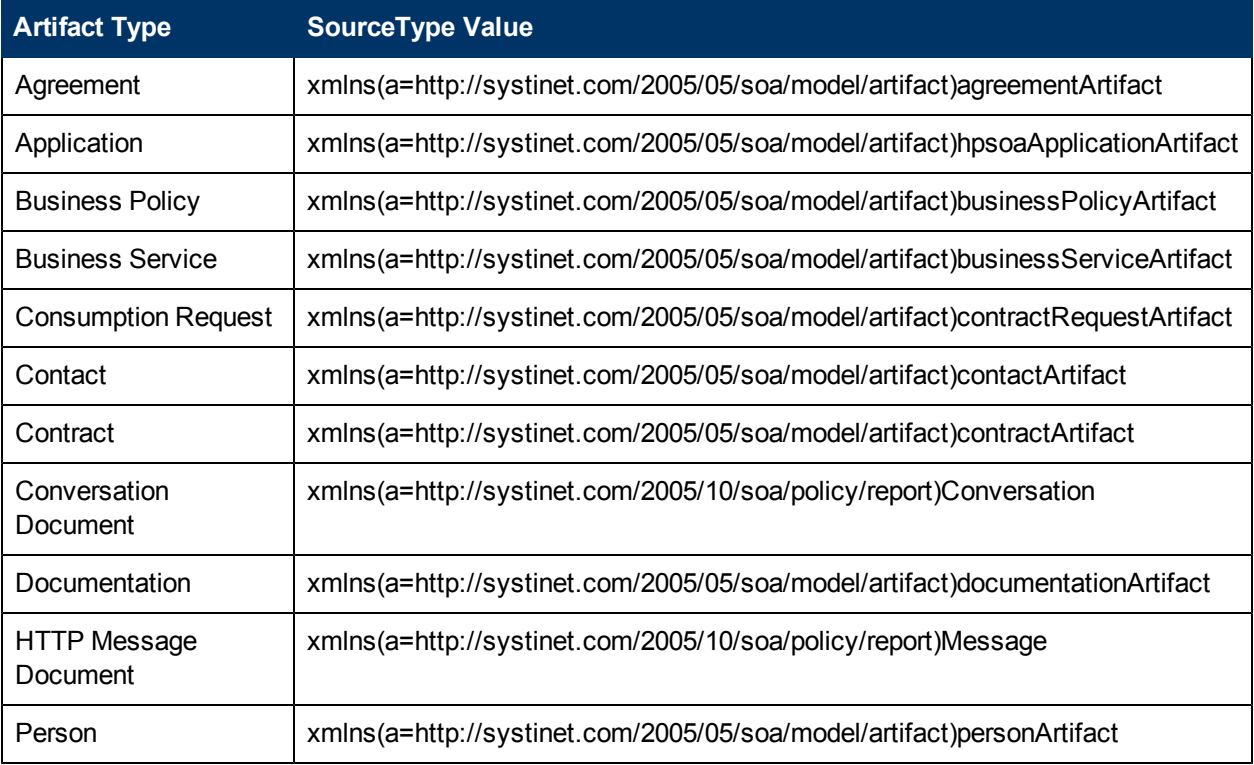

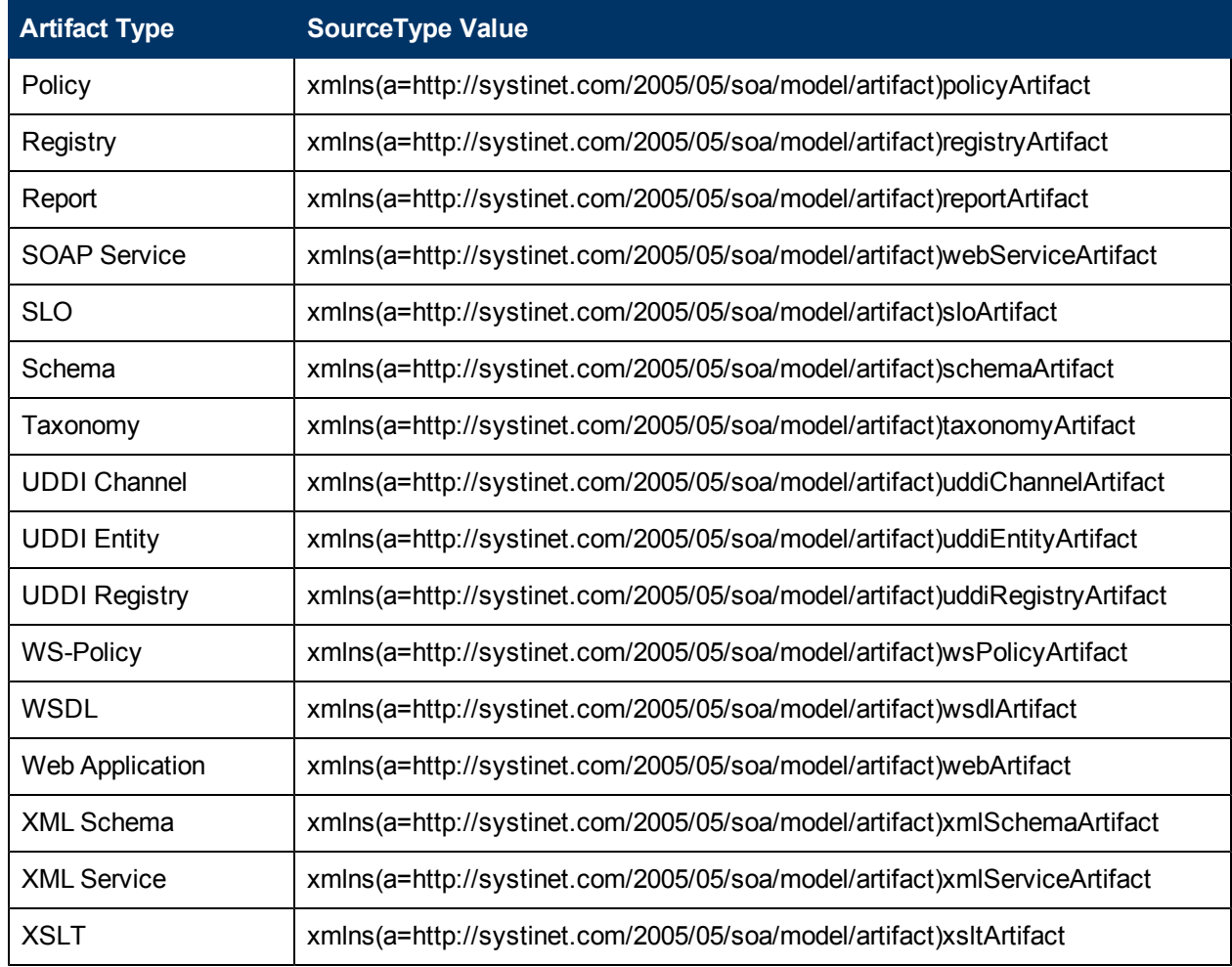

### <span id="page-46-0"></span>**XPath Assertions**

Example "XPath Expression" is an XPath that applies to UDDI business entities and returns every name element whose langattribute is set to the same value as the value of the lang parameter. If the XPath returns a non-empty list, the source document is considered to be valid against the assertion. If the returned node list is empty, validation has failed.

### **XPath Expression**

```
<val:XPath>
 count(/uddi:businessEntity/uddi:name[@xml:lang=$lang])>0
</val:XPath>
```
You must take the following points into account when writing XPath assertions:

• Namespace

The element val: XPath is the namespace context for the XPath expression. If you need to define a prefix-namespace mapping, do it on this element or its ancestors.

• Type system

The XPath engine used in this enforcer is the free version of the [Saxon-B](http://www.saxonica.com/) [8.5.1](http://www.saxonica.com/) XSLT/XPath/XQuery engine. Although this version does not contain XML Schema parsing, it still checks for type conformance. For example, if you need to check that the value of attribute "xyz" is greater than 5, include in your XPath expression:

```
xs:integer(@xyz) > 5
```
If you fail to retype to integer, the XPath expression will never be fulfilled and no warning will be returned.

• Parameter type

In this release, assertion parameters are always passed as strings, regardless of the schema type written in the parameter definition. For this reason you have to explicitly cast the parameter in numerical comparisons. For example, the following XPath expression would be used in an assertion which checks that the message's body has at most a given number of elements (defined as a parameter named MaxElements):

count(soap:Body//\*) <=xs:integer(\$MaxElements)

### <span id="page-47-0"></span>**XQuery Assertions**

XQuery expression can be represented as follows:

### **XQuery Expression**

```
<val:XQuery>
   declare namespace rest="http://systinet.com/2005/05/soa/resource";
   declare namespace
a="http://systinet.com/2005/05/soa/model/artifact";
   declare namespace
p="http://systinet.com/2005/05/soa/model/property";
   declare namespace
val="http://systinet.com/2005/10/soa/policy/validation";
   declare variable $metadata.source.url external;
   if
(exists(rest:resource/rest:descriptor/a:businessServiceArtifact/p:productionStage))
then
       val:assertionOK()
   else
       val:assertionFailed(concat('This service is not assigned a
category from a lifecycle taxonomy. ',
        'To fix this problem, go to <a href="', $metadata.source.url,
'&view">the service</a>, ',
        'click on "Edit" and assign the category.'))
</val:XQuery>
```
The XQuery in "XQuery Expression" comes from the Service Supports Lifecycle assertion. The XQuery applies to business services and checks that each service has a lifecycle stage assigned to it. In the Systinet 2 use of XQueries, the  $assertionOK$  function is called only one time per tested artifact if the artifact passes validation, whereas if the artifact fails, the assertionFailed function is called for each individual violation. For the XQuery in "XQuery Expression" there is no logical need to call assertionFailed more than once, since the artifact either has one lifecycle stage or none at all. In "XQuery Reporting Multiple Failures", the XQuery checks each include

and import element and makes sure they use relative references. The assertion Failed function is called for each element that does not use relative references.

### **XQuery Reporting Multiple Failures**

```
declare namespace xs = \&qquot;http://www.w3.org/2001/XMLSchema qquot;;
   declare namespace
val="http://systinet.com/2005/10/soa/policy/validation";
   let $errors :=
   for $el in //xs:*(local-name() = 'include' or local-name() ='import'] where ($el/@schemaLocation and contains($el/@schemaLocation,
':'))
   return
   val:assertionFailed(concat('This xs:', local-name($el), ' uses
absolute reference to another schema.'), $el)
   return
   if (empty($errors)) then
       val:assertionOK()
   else
        ()
```
**Note:** Namespaces are not propagated from parent elements but defined via standard XQuery declarations.

Together with the source document, XQuery assertions can be called with additional parameters. For example, these parameters can be used by the assertion to perform additional checks or output the location of the problem back to the user. The parameters are added to the XQuery expression of the assertion. A metadata parameter is shown in "XQuery Expression".

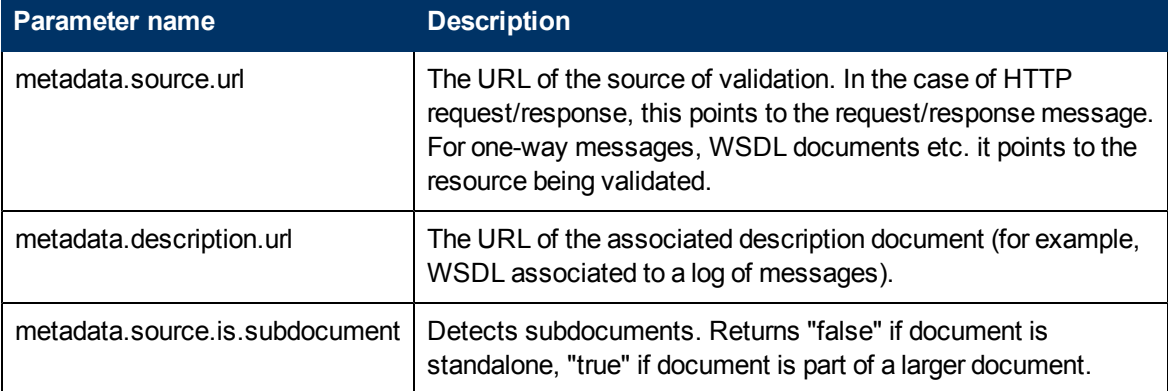

If you want to write a new XQuery assertion or modify an existing one, follow these guidelines:

• The XQuery engine used in this enforcer is the free version of the [Saxon-B](http://www.saxonica.com/) [8.5.1](http://www.saxonica.com/) XSLT/XPath/XQuery engine. Although this version does not contain XML Schema parsing, it still checks for type conformance. For example, if you need to check that the value of attribute "xyz" is greater than 5, write:

```
xs:integer(@xyz) > 5
```
Failing to do so, the XQuery expression might never be fulfilled. If this happens, no warning will be returned.

• In this release, assertion parameters are always passed as strings, regardless of the schema type written in the parameter definition. Because of this you must explicitly cast the parameter in numerical comparisons. For example, the following expression would be used in an assertion which checks that the message's body has at most a given number of elements (defined as a parameter named *MaxElements*):

count(soap:Body//\*) <= xs:integer(\$MaxElements)